# **NEAR EAST UNVERSITY**

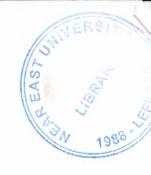

# **Faculty of Engineering**

# **Department of Computer Engineering**

# GRADUATION PROJECT COM – 400

# SUBSCRIPTION TRACKING PROGRAM

Student

: Muhammed TEKİN

Supervisor

: ASSOC. PROF. DR. RAHİB

**ABİYEV** 

Nicosia - 2004

## **ACKNOWLEDGMENTS**

First, I want to thank my wonderful teacher ASSOC. PROF. DR. RAHİB ABİYEV for his infinite helpful attitudes. I cannot finish the project without his helps.

And I want to thank my family for the things they had to put up with until they bought me to the age that I am. Especially during the time of my life in the faculty.

Also I have to thank all the instructors for their helpful attitudes.

And lastly thank my friends who helped me to for the project.

#### ABSTRACT

As the information age has affected every aspect of our life, the need for computerizing many information systems has raised.

Once of the important branches that are affected by information revolution is the computer programming languages.

This project is written using Visual Basic 6.0 programming language and Microsoft Access 2002 database language is used for database. Visual Basic is one of the best and easy programming languages.

Aim of this project is to track the subscriptions for ALTINOLUK magazine. This program must do these operations:

- Adding a new subscription to the database
- Updating any data for an existing record
- Keeping dept and payment records for subscriptions and group managers
- Canceling an existing record
- Listing last operations for records
- Listing distribution lists for group managers

Before coming to this point, this project has gone through some important steps;

- First one was that I had to have some knowledge about how subscription records
  to make and learn subscription record working systems for the requirement
  definitions. So, I examined some subscription tracking programs and met people I
  know who working in that magazine company.
- Second step was to design and to put in order information about the program.

The later steps were steps of the implementation of the designed information on computer by using Visual Basic Language.

# TABLE OF CONTENTS

| 1) | INTI                                 | RODUCTION                                    | l                               |
|----|--------------------------------------|----------------------------------------------|---------------------------------|
| 2) | SUB                                  | SCRIPTION TRACKING PROGRAM PROBLEMS          | 3                               |
| 3) | DAT                                  | ABASE STRUCTURE                              | 5                               |
| 4) | DEV                                  | YELOPMENT OF SUBSCRIPTION TRACKING PROGRAM 1 | 1                               |
|    | 4.1)                                 | LOG ON SCREEN 12                             | 1                               |
|    | 4.2)                                 | MAIN FORM SCREEN 12                          | 2                               |
|    | 4.3)                                 | MAKE PAYMENT SCREEN                          | 3                               |
|    | 4.4)                                 | SEARCH SCREEN 1                              | 4                               |
|    | 4.5)                                 | LISTS SCREEN 1                               | 5                               |
|    | 4.6)                                 | DISTRIBUTION LISTS SCREEN 1                  | 6                               |
|    | 4.7)                                 | PARAMETERS SCREEN                            | 7                               |
|    | 4.8)                                 | USER ACCOUNTS SCREEN 1                       | 8                               |
| 5) | CON                                  | ICLUSION2                                    | 0                               |
| 6) | REF                                  | ERENCES2                                     | 1                               |
| 7) | APP                                  | ENDIX                                        | 2                               |
|    | 7.1)                                 |                                              |                                 |
|    |                                      | frmAnaPencere SOURCE CODES                   | 2                               |
|    | 7.2)                                 | frmAnaPencere SOURCE CODES                   |                                 |
|    | ,                                    |                                              | 6                               |
|    | 7.3)                                 | frmAra SOURCE CODES                          | 6                               |
|    | 7.3)<br>7.4)                         | frmAra SOURCE CODES                          | 6                               |
|    | 7.3)<br>7.4)<br>7.5)                 | frmAra SOURCE CODES                          | 6<br>-1<br>2                    |
|    | 7.3)<br>7.4)<br>7.5)<br>7.6)         | frmAra SOURCE CODES                          | 6<br>-1<br>-2<br>-4             |
|    | 7.3)<br>7.4)<br>7.5)<br>7.6)<br>7.7) | frmAra SOURCE CODES                          | 6<br>-1<br>-2<br>-4<br>-6<br>-8 |

| 7.10) AnaPencereModülü SOURCE CODES | 59 |
|-------------------------------------|----|
| 7.11) AraçlarModülü SOURCE CODES    |    |
| 7.12) HataVeUyarıModülü             | 89 |
| 7.13) VeriTabanıModülü              | 94 |

#### 1. INTRODUCTION

Visual Basic is a Microsoft Windows programming Language. Visual Basic programs are created in an Integrated Development Environment (IDE). The IDE allows the programmer to create, run and debug Visual Basic programs conveniently. IDEs allow a programmer to create working programs in a fraction of the time that it would normally take to code programs without using IDEs. The process of rapidly creating an application is typically referred to as Rapid Application Development (RAD). Visual Basic is the world's most widely used RAD language.

Visual Basic is derived from the BASIC programming language. Visual Basic is a distinctly different language providing powerful features such as graphical user interfaces, even handling, access to the Win32 API, object-oriented features, error handling, structured programming, and much more.

The Visual Basic IDE allows Windows programs to be created without the need for the programmer to be a Windows programming export.

Microsoft provides several version of Visual Basic, namely the Learning Edition, the Professional Edition and the Enterprise Edition. The Learning Edition provides fundamental programming capabilities than the Learning Edition and is the choice of many programmers to write Visual Basic applications. The Enterprise Edition is used for developing large-scale computing systems that meet the needs of substantial organizations.

Visual Basic is an interpreted language. However, the professional and Enterprise Edition allows Visual Basic code to be compiled to native code.

Visual Basic evolved from BASIC (Beginner's all purpose Symbolic Instruction Code). Basic was developed in the mid 1960's by Professors John Kemeny and Thomas Kurtz of Darthmouth College as a language for writing simple programs. BASIC's primary purpose was to help people learn how to program.

The widespread use of BASIC with various types of computers (sometimes called hardware platforms) led to many enhancements to the language. With the development of the Microsoft windows graphical user interface (GUI) in the late 1980s and the early 1990s, the natural evolution of BASIC was Visual Basic, which was created by Microsoft Corporation in 1991.

Until Visual Basic appeared, developing Microsoft Windows-based applications was a difficult and cumbersome process. Visual Basic greatly simplifies Windows application development. Since 1991 six versions have been released, with the latest-Visual Basic 6-appearing in September 1998.

After a brief explanation about the Visual Basic 6.0 and the developing layers, I hope that you will find the necessary information that you need all about the Visual Basic even if you are a text based programmer.

# 2. SUBSCRIPTION TRACKING PROGRAM PROBLEMS

Aim of this project is to track the subscriptions for ALTINOLUK magazine.

This program must do these operations:

- Adding a new subscription to the database
  - **a.** If he/she subscriptions himself/herself, then open an account for this record
  - **b.** If not, record him/her to the specified group and add the subscription fee to that group.
- Updating any data for an existing record
  - a. If he/she is not in a group and has some dept, then do not allow to update the beginning issue
  - **b.** If he/she is a group manager or he/she does not have any dept, then update the informations
  - c. Always check what is updated and save it to last changes tables
- Keeping dept and payment records for subscriptions and group managers
- Canceling an existing record
  - a. If he/she is a group member, then ask the money that will be decreased from the dept of that group
- Listing last operations for records
- Listing distribution lists for group managers
- Search the records that match the given informations
- Show the records that have dept
- Show the records that are canceled
- Keep the program in safe by using a logon screen
- Rapidly change the user that is logged on
- Keep the user accounts
- Add, delete, update the parameters

Before coming to this point, this project has gone through some important steps;

- First one was that I had to have some knowledge about how subscription records to make and learn subscription record working systems for the requirement definitions. So, I examined some subscription tracking programs and met people I know who working in that magazine company.
- Second step was to design and to put in order information about the program.

# 3. DATABASE STRUCTURE

I have used 16 tables in the database. My database name is ALTINOLUK.MDB. It is createn by using Microsoft Access 2002. There are a lot of fields in those tables. Let me explain all the tables and fields:

## • ABONELER table:

| NAME                  | TYPE      | MAX |
|-----------------------|-----------|-----|
|                       |           |     |
| SıraNo                | Automatic |     |
| AboneNo               | Text      | 10  |
| Ad                    | Text      | 50  |
| Soyad                 | Text      | 50  |
| Adres                 | Memo      |     |
| EvTel                 | Text      | 20  |
| İşTel                 | Text      | 20  |
| CepTel                | Text      | 20  |
| Fax                   | Text      | 20  |
| ÜlkeKodu              | Long      |     |
| İlKodu                | Long      |     |
| İlçeKodu              | Long      |     |
| BaşSay                | Long      |     |
| AboneYapanNo          | Long      |     |
| DağıtımcıNo           | Long      |     |
| HediyeKitapVerildiMi  | Boolean   |     |
| HediyeKitapKodu       | Long      |     |
| Açıklama              | Memo      | -   |
| İlkKayıt              | Long      |     |
| EnSonYenileme         | Long      |     |
| EnSonAdresDeğişikliği | Long      |     |
| EnSonİsimDeğişikliği  | Long      |     |
| İptalEdildiMi         | Boolean   |     |
| İptalTarihi           | Long      |     |
| AbonelikÜcreti        | Long      |     |
| ParaBirimiKodu        | Long      |     |

## **DESCRIPTION:**

This is the main table in the database. All subscription records are here. When updating name/surname, adres, and beginning issue we use the appropriate fields to record the date of change. Other informations are recorded appropriate fields, that's name goes to Ad field, address goes to Adres field etc.

• ENSONADRESİDEĞİŞTİRENLER table:

| NAME   | TYPE      |
|--------|-----------|
| SıraNo | Automatic |

• ENSONADSOYADDEĞİŞTİRENLER table:

| NAME   | TYPE      |
|--------|-----------|
| SıraNo | Automatic |

• ENSONIPTALEDILENLERLER table:

| NAME   | TYPE      |  |
|--------|-----------|--|
| SıraNo | Automatic |  |

• ENSONYENİKAYITLAR table:

| <u>NAME</u> | TYPE      |  |
|-------------|-----------|--|
|             |           |  |
| SıraNo      | Automatic |  |

#### • ENSONYENİLENENLER table:

| NAME   | TYPE      |
|--------|-----------|
| SıraNo | Automatic |

# **DESCRIPTION:**

These five tables are used to report the last changes. We only need the number of the subscription. Then we can get all informations from that record by using Aboneler table.

#### • GRUPHESAPLARI table:

| NAME           | TYPE      |
|----------------|-----------|
| GrupNo         | Automatic |
| ToplamBorç     | Long      |
| KalanBorç      | Long      |
| ParaBirimiKodu | Long      |

# **DESCRIPTION:**

This table is used to keep the accounts of the groups. When recording a subscription to Aboneler table, if the record is a group member than we have to add its fee to this table.

#### • GRUPLAR table:

| NAME   | TYPE      |
|--------|-----------|
| GrupNo | Automatic |
| Ad     | Text      |
| Başkan | Long      |

# **DESCRIPTION:**

This table keeps the groups. If a group does not have a member, then Başkan field is filled with 0, else the SıraNo field of Aboneler table is token and recorded to here.

#### • HEDİYEKİTAPLAR table:

| NAME | TYPE |
|------|------|
| Kod  | Long |
| Ad   | Text |

# **DESCRIPTION:**

This table is only responsible to keep the gift book names. When updating beginning issue for each year, we give a gift book.

## • İLÇELER table:

| NAME   | TYPE      |
|--------|-----------|
| Kod    | Automatic |
| İlKodu | Long      |
| Ad     | Text      |

#### • İLLER table:

| NAME   | TYPE      |
|--------|-----------|
| Kod    | Automatic |
| İlKodu | Long      |
| Ad     | Text      |

#### • PARABİRİMLERİ table:

| NAME | TYPE      |
|------|-----------|
| Kod  | Automatic |
| Ad   | Text      |

#### • ÜLKELER table:

| <u>NAME</u> | TYPE      |
|-------------|-----------|
| Kod         | Automatic |
| Ad          | Text      |

## **DESCRIPTION:**

This four tables are for parameters. Every of them has its unique number and name. But for city and district, we must specify a key, for city the number of the country and for district the number of the city.

#### • KİŞİSELHESAPLAR table:

| NAME        | TYPE |
|-------------|------|
| AboneSıraNo | Long |
| KalanBorç   | Long |

## **DESCRIPTION:**

This table is used to see the dept of a subscription that he/she was recorded as himself/herself. No group members are recorded here. They are recorded in GrupHesapları table.

#### • KULLANICIHESAPLARI table:

| NAME       | TYPE    |
|------------|---------|
| Ad         | Text    |
| Parola     | Text    |
| YöneticiMi | Boolean |

# **DESCRIPTION:**

This table is used to keep the user of the program. It records a user name and its password. Also we have to specify either it is an administrator or guest user.

#### • ÖDEMELER table:

| NAME           | TYPE |
|----------------|------|
| SıraNo         | Long |
| Miktar         | Long |
| ParaBirimiKodu | Long |
| Tarih          | Long |
| Açıklama       | Memo |

## **DESCRIPTION:**

This table is used for all subscriptions. When we pay some money we record it here. By summing all Miktar fields, we can calculate the amount of payment.

# 4. <u>DEVELOPMENT OF SUBSCRIPTION TRACKING</u> PROGRAM

This section is about the program and the windows. There 8 windows in this program. All windows include some operations. Now it is time to explain the operations and windows.

#### 4.1 LOG ON SCREEN

This is the first window of the program. In this window, the user must enter a valid user name and password. After, he/she must click the button that has an arrow top of it. After that, the program is going to check the informations entered and if there is such a user, than it will show the main window, but if not, then it is going to show the a warning message. That means, unless you enter a valid user name and password, you are not going to be able to log on program.

Also the user can directly exit the program by clicking the button on the left hand side.

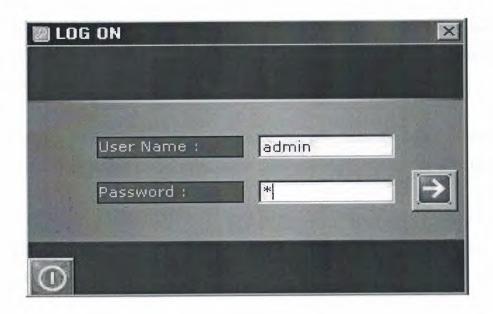

Enter a valid user name and password

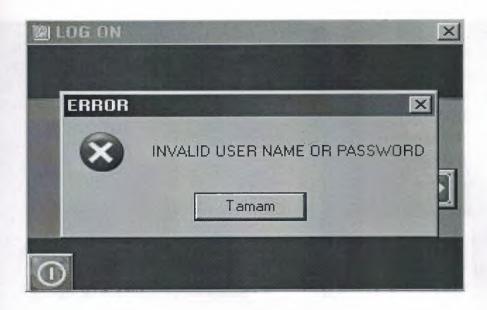

The warning message shows that you entered a wrong user name or password

#### 4.2 MAIN FORM SCREEN

This form is main form which is appearing during program running and includes sub menus as adding new record, save/update, search, lists etc. on its top. On the main menu, we reach sub forms by using these sub menus.

When program is started, mission of main menu is to fill in the record names to listbox if there are any records. And select the first record and show the informations of this record. If there is no record, then it is going to close the information tab.

The operation buttons on the left side are new record, update, cancel, post sticker, clear, search, the records that have been canceled, and the records that have dept.

The operation buttons on the right side are lists, distribution lists, parameters, user accounts, about, help, log off, and exit.

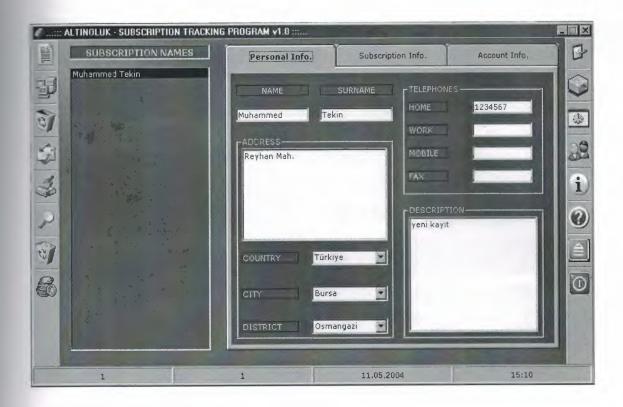

Main window of the program

#### 4.3 MAKE PAYMENT SCREEN

This form is used to pay the dept of an existing record. If the record is a group member and if he is not the manager of that group, then the make payment button in the main window will not be accessable. This window only works for subscriptions who are a manager of a group or not in a group.

For the groups, we have to choose the money that we are paying. Because, inside a group, there could be different subscribers that have different currency. But for subscribers that have subscribed themselves, there is only one money unit.

Also when we paid all of the dept, the make payment button will not be accesable.

These payment transactions are shown in the information tab three.

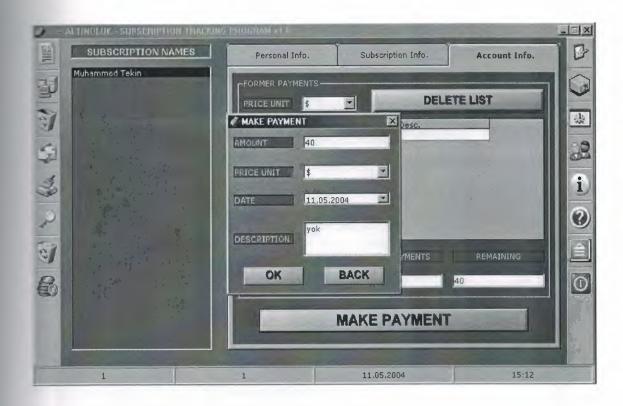

Enter a valid dept and choose the currency to pay the dept

#### 4.4 SEARCH SCREEN

This form is used to search any record that matches given data here. If all cells are empty then it will show all records in subscription name lists in the main window but if at least one of them has some data in it then it will search the records that have that data.

The connection between the informations is made upon with AND Boolean operation. That is to say, if we enter name and surname, it is going to check the records that have same name and surname.

If we want to consider first subscription date or last update date, then we have to open the date cells, otherwise close them.

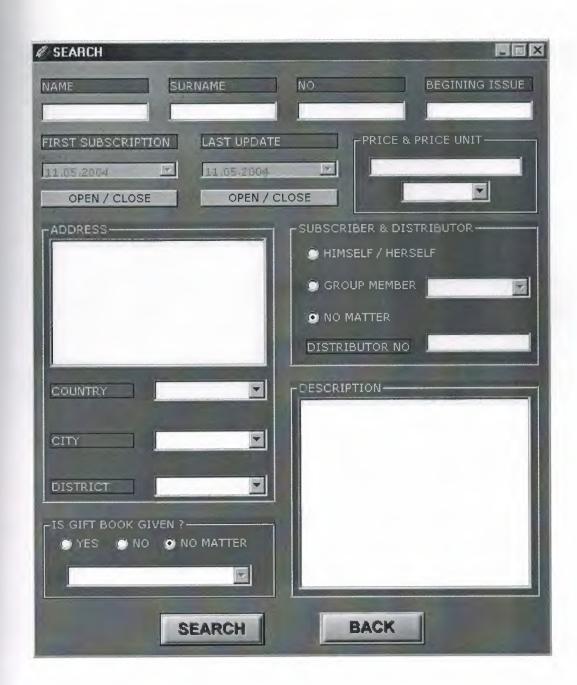

Enter the informations that are need to search operation

# 4.5 LISTS SCREEN

This form is used to print-out of the last new record list, last updates list, last address changes list, last name/surname changes list, last canceled list. When one of the list is chosen the user will click to print-out button and it will show print-out preview. Also it will ask to delete the last corresponding list (for example, last new records list)

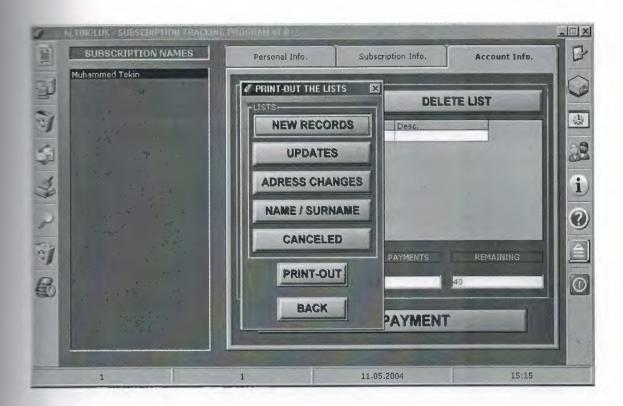

Choose the list that you want to print-out

#### 4.6 DISTRIBUTION LISTS SCREEN

This form is used to print-out of the distribution lists. First, the user must enter an issue (for example this month the issue of the magazine is 200) then he must enter the distribution number for which he wanted to print-out.

After that, it will print-out the records that have the same distribution number and their beginning issue is less than or equal to issue number and ending issue is greater than or equal to issue number.

This print-out is needed for each month to the distributors. Because, some of the magazines are not send to address. The distributors will bring them to the subscriber.

You can directly return to main screen by clicking the button back.

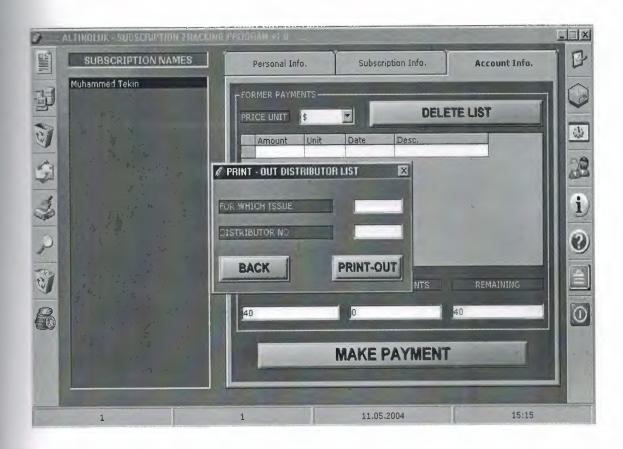

Enter the issue and distributor number

# 4.7 PARAMETERS SCREEN

This form is used to adjust the parameters used in the program. Under the parameters text there is a combobox which has the parameter types used in the program.

For example when we choose country, values are loaded to next combobox. If we want to add a new country then we can write it down in the combobox but if we want to update it then we have to use the textbox under this combobox. Also if that parameter is not used then we can delete it here. To add or modify a city, at first we have to choose a country from the right comboboz. Also same thing is valid for district, plus we have to choose a city.

You can delete any unused parameter. When you want to delete a parameter, it is going to check whether it is used or not. If it is not used, then you will be able to delete it.

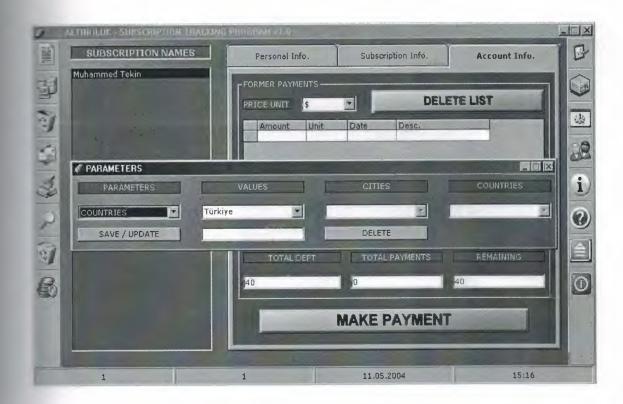

Choose a parameter to add or modify

#### 4.8 USER ACCOUNTS SCREEN

This form is used to change the password of an existing account or to add a new account or delete an existing account.

To add a new one, the user must click new user button, and a new form will be displayed. Here he must enter a unique user name that's it should not been recorded, also he must enter a password and he must specify the type of this account. It can be an administrator account or guest account. If an account is guest in main window some of the buttons will be disabled. Also to delete an account there must be minimum 2 account recorded.

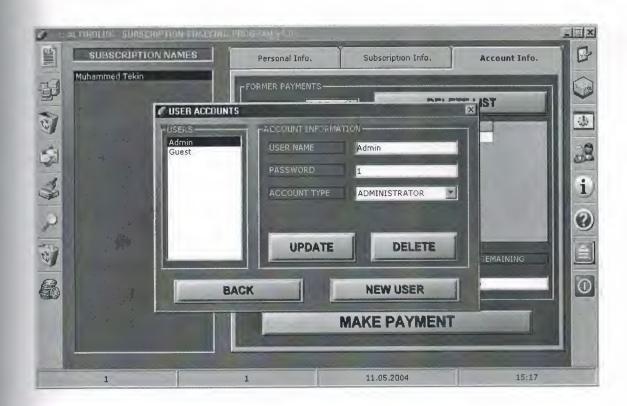

Update, delete or add a new user account here

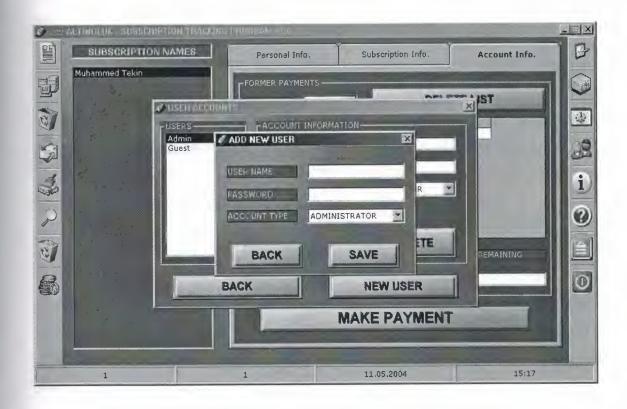

Enter a uniq user name and password and choose the account type

#### 5. CONCLUSION

I have demonstrated a small program which deals with data and processes them. This demonstration has been valuable and helpful for the future so that we can write programs much more accurate than the first attempt.

I have discovered that once a program is needed to be written firstly we must discover the needs and wants of the user. Once the flow chart of the system is in picture half of the program is counted as done. We have discovered that to do something well you must understand and apply to your work. With Visual Basic we can construct programs which can help a lot of users.

Nowadays, windows oriented programs became more popular and flexible. Visual Basic 6.0 is one of the best well-known programming languages based on window's environment. That's why I prefer this project. Now I can understand why these programming languages are very popular. Even I do not have experience with Visual Basic; this project did not become difficult to me. Visual Basic 6.0 has lots of help than other programming languages.

In my project, I have used important components of Visual Basic 6.0. Therefore I learned these components very well. Now I can use these components of Visual Basic 6.0 in an efficient manner. Also I have learned how to use new data access logic, which is ActiveX Data Objects (ADO). Additionally, I have used a database in my project. So I have gained many practices, experiences and knowledge of database. As known, database is very important topic for software programmers.

Finally, most important thing is for me that I have learned how to prepare an individual software project by using Visual Basic 6.0 to real life problems. After I have started my projects, I saw that you could face with unexpected real life problems. These real life problems are very different from the courses problem. This project became a good exercise to me for the real life and I used the things in my project that I learned from courses as theoretically.

# 6. REFERENCES

## 1. Books

- Visual Basic 6.0 / Zaydin Pala / Türkmen Kitabevi
- Visual Basic 6.0 / Mithat Uysal / Beta Yayınları
- Visual Basic 6.0 / Memik Yanık / Beta Yayınları
- Visual Basic 6.0 How to Program / H. M. Deitel
- SQL / James R. Groff / Alfa Yayınları
- Database System / Peter Roob / Wads Worth Publishing

## 2. Web Sites

- www.microsoft.com
- www.altinoluk.com
- www.alfa.com.tr
- www.turkmenkitapevi.com.tr
- www.beta.com.tr

#### 7. APPENDIX

Here is, the source codes of the program. For each window it is written name of the form. Also for modules module name is written firstly.

## 7.1 frmAnaPencere SOURCE CODES

```
Option Explicit
Private Sub lstAboneİsimleri_Click()
  AboneBilgileriniGöster
End Sub
Private Sub lstAboneİsimleri_KeyDown(KeyCode As Integer, Shift As Integer)
  Dim 1TMP As Long
  If tbrSolAraçCubuğu.Buttons.Item(5).Enabled And KeyCode = vbKeyDelete
Then 'silme açıksa sil
    If lstAboneİsimleri.ListIndex > -1 Then
       If Not grKayıt.Collect("İptalEdildiMi") Then
         If vUyarı(AboneİptalEtmeOnayı, vbYesNo + vbDefaultButton2 +
vbQuestion) = vbYes Then
           grKayıt("İptalEdildiMi") = True
           grKayıt("İptalTarihi") = CLng(Date)
           grKayıt.Update
           If grKayıt.Collect("AboneYapanNo") = KENDİSİABONENO Then
              If fSQLÇalıştır(gnBağlantı, grYedekKayıt, "SELECT * FROM
KişiselHesaplar WHERE AboneSıraNo=" & grKayıt.Collect("SıraNo")) Then
                If grYedekKayıt.RecordCount = 1 Then
                  grYedekKayıt.Delete
                  grYedekKayıt.Update
                End If
              End If
```

```
If fSQLÇalıştır(gnBağlantı, grYedekKayıt, "SELECT * FROM
Ödemeler WHERE SıraNo=" & grKayıt.Collect("SıraNo")) Then
               If grYedekKayıt.RecordCount = 1 Then
                  grYedekKayıt.Delete
                  grYedekKayıt.Update
               End If
             End If
           Else
             1TMP = Val(InputBox("Amount : ", "THE DEPT OF THIS
RECORD", 0))
             If fSQLÇalıştır(gnBağlantı, grYedekKayıt, "SELECT * FROM
GrupHesapları WHERE GrupNo=" & grKayıt.Collect("AboneYapanNo") & " AND
ParaBirimiKodu=" & grKayıt.Collect("ParaBirimiKodu")) Then
               If grYedekKayıt.RecordCount = 1 Then
                  grYedekKayıt("ToplamBorç") =
grYedekKayıt.Collect("ToplamBorç") - grKayıt.Collect("AbonelikÜcreti")
                  grYedekKayıt("KalanBorç") = grYedekKayıt("KalanBorç") -
1TMP
                  grYedekKayıt.Update
               End If
             End If
             If fSQLÇalıştır(gnBağlantı, grYedekKayıt, "SELECT * FROM
Gruplar WHERE Başkan=" & grKayıt.Collect("SıraNo")) Then
               If grYedekKayıt.RecordCount = 1 Then
                  grYedekKayıt("Başkan") = 0
                  grYedekKayıt.Update
               End If
             End If
           End If
           If fSQLCalistir(gnBağlantı, grYedekKayıt, "SELECT * FROM
EnSonİptalEdilenler") Then
             grYedekKayıt.AddNew
             grYedekKayıt("SıraNo") = grKayıt.Collect("SıraNo")
             grYedekKayıt.Update
```

```
End If
           If fSQLCalıştır(gnBağlantı, grYedekKayıt, "SELECT * FROM
HaberGrubu WHERE SıraNo=" & grKayıt.Collect("SıraNo")) Then
             If grYedekKayıt.RecordCount = 1 Then
               grYedekKayıt.Delete
               grYedekKayıt.Update
             End If
           End If
           sstBilgiler.Tab = 0
           HücreİçerikleriniTemizle
           If fListBoxElemanSil(lstAboneİsimleri, lstAboneİsimleri.ListIndex)
Then
           End If
           DurumÇubuğunuGüncelle
           lstAboneİsimleri.SetFocus
         End If
       End If
     End If
  End If
End Sub
Private Sub tbrSolAraçÇubuğu_ButtonClick(ByVal Button As
MSComctlLib.Button)
  Select Case Button.Key
     Case "YeniKayıt"
       Form KeyDown vbKeyF2, 0
     Case "KaydetGüncelle"
       Form KeyDown vbKeyF3, 0
     Case "İptalEt"
       lstAboneİsimleri_KeyDown vbKeyDelete, 0
     Case "PostaEtiketiYazdır"
       Form KeyDown vbKeyF6, 0
     Case "Temizle"
       Form KeyDown vbKeyF5, 0
```

Case "Ara" Form KeyDown vbKeyF4, 0 Case "İptalEdilenler" KayıtDüğmeleriniKapat Form KeyDown vbKeyF7, 0 Case "BorcuOlanlar" KayıtDüğmeleriniKapat Form KeyDown vbKeyF8, 0 End Select End Sub Private Sub tbrSağAraçÇubuğu ButtonClick(ByVal Button As MSComctlLib.Button) Select Case Button.Key Case "Listeler" Form KeyDown vbKeyF9, 0 Case "DağıtımcıListeleri" Form KeyDown vbKeyF10, 0 Case "Parametreler" frmAnaPencere.Enabled = False frmParametreGirişi.Show Case "KullanıcıHesapları" frmAnaPencere.Enabled = False frmKullanıcıHesapları.Show Case "Hakkında" MsgBox "NEAR EAST UNIVERSITY - COMPUTER ENGINEERING" & vbCr & vbCr & "GRADUATION PROJECT" & vbCr & vbCr & "MUHAMMED TEKIN - 990485", vbOKOnly, "ALTINOLUK - SUBSCRIPTION TRACKING PROGRAM v1.0" Case "Yardım" Form\_KeyDown vbKeyF1, 0 Case "LogOff" gvCevap = vUyarı(Çıkış, vbQuestion + vbYesNo, "LOG OFF")

If gvCevap = vbYes Then

```
If fVeriTabanıKapat(gnBağlantı, grKayıt) Then
           frmLogOn.Show
        Else
           Hata VeriTabanıKapatılamadı
        End If
        gfSormadanÇık = True
        Unload Me
End If
  Case "Çıkış"
      Form KeyDown vbKeyEscape, 0
  End Select
End Sub
Private Sub txtAd KeyDown(KeyCode As Integer, Shift As Integer)
  If KeyCode = vbKeyReturn Then
txtSoyad.SetFocus
  End If
End Sub
Private Sub txtSoyad_KeyDown(KeyCode As Integer, Shift As Integer)
  If KeyCode = vbKeyReturn Then
    rtfAdres.SetFocus
  End If
End Sub
Private Sub cboÜlke_KeyDown(KeyCode As Integer, Shift As Integer)
  If KeyCode = vbKeyReturn Then
    cboİl.SetFocus
  End If
End Sub
Private Sub cboÜlke_Click()
  cboİl.Clear
  cboİlçe.Clear
```

```
If gfNesneClickleriÇalışabilirMi Then
    ComboBoxGüncelle cboİl, gnBağlantı, grYedekKayıt, "SELECT * FROM İller
WHERE ÜlkeKodu=(SELECT Kod FROM Ülkeler WHERE Ad=" &
cboÜlke.Text & " ')" & " ORDER BY Ad", "Ad", True
  End If
End Sub
Private Sub cboÜlke_Change()
  cboÜlke Click
End Sub
Private Sub cboll KeyDown(KeyCode As Integer, Shift As Integer)
  If KeyCode = vbKeyReturn Then
    cboİlçe.SetFocus
  End If
End Sub
Private Sub cboll Click()
  cboİlçe.Clear
  If gfNesneClickleriÇalışabilirMi Then
    ComboBoxGüncelle cboİlçe, gnBağlantı, grYedekKayıt, "SELECT * FROM
İlçeler WHERE İlKodu=(SELECT Kod FROM İller WHERE Ad=''' & cboİl.Text &
"' AND ÜlkeKodu=(SELECT Kod FROM Ülkeler WHERE Ad='" & cboÜlke.Text
& "'))" & "ORDER BY Ad", "Ad", True
  End If
End Sub
Private Sub cboll_Change()
  cboll Click
End Sub
Private Sub cboİlçe_KeyDown(KeyCode As Integer, Shift As Integer)
  If KeyCode = vbKeyReturn Then
    txtEvTel.SetFocus
```

```
End If
End Sub
Private Sub txtEvTel KeyDown(KeyCode As Integer, Shift As Integer)
  If KeyCode = vbKeyReturn Then
    txtİşTel.SetFocus
  End If
End Sub
Private Sub txtİşTel KeyDown(KeyCode As Integer, Shift As Integer)
  If KeyCode = vbKeyReturn Then
    txtCepTel.SetFocus
  End If
End Sub
Private Sub txtCepTel_KeyDown(KeyCode As Integer, Shift As Integer)
  If KeyCode = vbKeyReturn Then
    txtFax.SetFocus
  End If
End Sub
Private Sub txtFax_KeyDown(KeyCode As Integer, Shift As Integer)
  If KeyCode = vbKeyReturn Then
    rtfAçıklama.SetFocus
  End If
End Sub
Private Sub txtAboneNo KeyDown(KeyCode As Integer, Shift As Integer)
  If KeyCode = vbKeyReturn Then
    txtBaşSay.SetFocus
  End If
End Sub
Private Sub txtBaşSay Change()
```

```
OnBirSayıSonrasınıHesapla txtBaşSay, txtBitSay
  'başsay değiştiğine göre yenileme yapılacak o zaman yeni abonelik ücretini
  'girmeyi unutmasın diye orayı silelim
  txtÜcret.Text = ""
  ComboBoxTemizle cboParaBirimi1
End Sub
Private Sub txtBaşSay KeyDown(KeyCode As Integer, Shift As Integer)
  If KeyCode = vbKeyReturn Then
    txtBitSay.SetFocus
  End If
End Sub
Private Sub txtBitSay_KeyDown(KeyCode As Integer, Shift As Integer)
  If KeyCode = vbKeyReturn Then
    optKendisi.SetFocus
  End If
End Sub
Private Sub optKendisi_KeyDown(KeyCode As Integer, Shift As Integer)
  If KeyCode = vbKeyReturn Then
    txtDağıtımcıNo.SetFocus
  End If
End Sub
Private Sub optKendisi Click()
  cboGruplar.Enabled = False
  ComboBoxTemizle cboGruplar
  chkGrupBaşkanı.Enabled = False
  chkGrupBaşkanı.Value = Unchecked
End Sub
Private Sub optGrup_KeyDown(KeyCode As Integer, Shift As Integer)
  If KeyCode = vbKeyReturn Then
```

```
cboGruplar.SetFocus
  End If
End Sub
Private Sub optGrup_Click()
  cboGruplar.Enabled = True
  chkGrupBaşkanı.Enabled = True
End Sub
Private Sub cboGruplar_KeyDown(KeyCode As Integer, Shift As Integer)
  If KeyCode = vbKeyReturn Then
    txtDağıtımcıNo.SetFocus
  End If
End Sub
Private Sub txtDağıtımcıNo_KeyDown(KeyCode As Integer, Shift As Integer)
  If KeyCode = vbKeyReturn Then
    txtÜcret.SetFocus
  End If
End Sub
Private Sub optEvet Click()
  cboHediyeKitap.Enabled = True
End Sub
Private Sub optHayır_Click()
  cboHediyeKitap.Enabled = False
  ComboBoxTemizle cboHediyeKitap
End Sub
Private Sub cboHediyeKitap KeyDown(KeyCode As Integer, Shift As Integer)
  If KeyCode = vbKeyReturn Then
    txtÜcret.SetFocus
  End If
```

```
End Sub
Private Sub txtÜcret Change()
  TextBoxFormatlıYazım txtÜcret, gtParaFormatıYaz
End Sub
Private Sub txtÜcret_KeyDown(KeyCode As Integer, Shift As Integer)
  If KeyCode = vbKeyReturn Then
    cboParaBirimi1.SetFocus
  End If
End Sub
Private Sub cboParaBirimi2_KeyDown(KeyCode As Integer, Shift As Integer)
  If KeyCode = vbKeyReturn Then
    sstBilgiler.Tab = 0
     txtAd.SetFocus
  End If
End Sub
Private Sub cboParaBirimi2_Click()
  If gfNesneClickleriÇalışabilirMi And cmdÖncekiÖdemeleriSil.Enabled Then
     ÖncekiÖdemeler
  End If
End Sub
Private Sub cmdÖncekiÖdemeleriSil_Click()
   ÖncekiÖdemeleriSil lParametreNoBul(gnBağlantı, cboParaBirimi2.Text,
"ParaBirimleri", "Kod", "Ad")
   ÖncekiÖdemeler
End Sub
Private Sub cmdÖdemeYap_Click()
   Me. Enabled = False
```

frmÖdemeYap.Show

```
ComboBoxKopyala cboParaBirimi2, frmÖdemeYap.cboParaBirimi,
cboParaBirimi2.Text
End Sub
*************************
********
*************************
!****************************
******
Private Sub Form_Load()
 ToolTipTextleriAta
 HücreBüyüklükleriniAyarla
 ComboBoxlarıGüncelle
 ListBoxaYatayKaydırmaÇubuğuEkle lstAboneİsimleri
 sstBilgiler.Tab = 0
 gtParaFormatiYaz = "###,###,###"
  gtParaFormatiOku = "#"
  gfNesneClickleriÇalışabilirMi = True
 ORDER BY Ad"
End Sub
Private Sub Form_Activate()
  If gfNesneClickleriÇalışabilirMi Then
   If gfYöneticiHesabıAktifMi Then
     KayıtDüğmeleriniAç
   Else
     KayıtDüğmeleriniKapat
   End If
   ListBoxGüncelle lstAboneİsimleri, grYedekKayıt, tAçılışSQL, "Ad", "Soyad",
"SıraNo"
   If lstAboneİsimleri.ListCount = 0 Then
```

```
'bunu yapmazsak txtad ta setfocus kalıyor
      lstAboneİsimleri.SetFocus
    End If
    DurumÇubuğunuGüncelle
    gfSormadanÇık = False
  End If
  gfNesneClickleriÇalışabilirMi = True
  'program içinde diğer formları gösterip sonra tekrar ana forma dönünce onun
  'activate olayı oluyo onu engelledik artık nesne clickleri çalışabilir
End Sub
Private Sub Form_Unload(Cancel As Integer)
  If Not gfSormadanÇık Then
    gvCevap = vUyarı(Çıkış, vbQuestion + vbYesNo, "EXIT TO WINDOWS")
    If gvCevap = vbNo Then
      Cancel = -1
    Else
       ProgramdanÇık
    End If
  End If
End Sub
Private Sub Form KeyDown(KeyCode As Integer, Shift As Integer)
  On Error Resume Next
  Dim 1TMP1 As Long, 1TMP2 As Long
  Select Case KeyCode
    Case vbKeyF1
       YardımıGöster
    Case vbKeyF2
       If tbrSolAraçÇubuğu.Buttons.Item(1).Enabled Then
         KayıtModunaGeç
       End If
     Case vbKeyF3
       If tbrSolAraçÇubuğu.Buttons.Item(3).Enabled Then
```

```
KaydetGüncelle
      End If
    Case vbKeyF4
      Me.Enabled = False
      frmAra.Show
    Case vbKeyF5
      HücreİçerikleriniTemizle
    Case vbKeyF6
      DEV.rsPostaEtiketi.Close
      DEV.rsPostaEtiketi.Open "SELECT A.AboneNo, A.Ad, A.Soyad,
A.Adres,İlçeler.Ad,İller.Ad,Ülkeler.Ad,A.BaşSay,A.BaşSay+11 FROM Aboneler
A, İlçeler,İller,Ülkeler WHERE A.SıraNo=" &
lstAboneİsimleri.ItemData(lstAboneİsimleri.ListIndex) & "AND
İller.Kod=A.İlKodu AND İlçeler.Kod=A.İlçeKodu AND
Ülkeler.Kod=A.ÜlkeKodu"
      DEV.rsPostaEtiketi.Requery
      PostaEtiketi.Show
    Case vbKeyF7
      If fSQLCaliştir(gnBağlantı, grKayıt, "SELECT * FROM Aboneler WHERE
İptalEdildiMi=True") Then
         lstAboneİsimleri.Clear
         If grKayıt.RecordCount > 0 Then
           ListBoxGüncelle lstAboneİsimleri, grKayıt, "SELECT * FROM
Aboneler WHERE İptalEdildiMi=True", "Ad", "Soyad", "SıraNo"
           DurumÇubuğunuGüncelle
         Else
           HücreİçerikleriniTemizle
           sstBilgiler.Tab = 0
           sstBilgiler.Enabled = False
           vUyarı KayıtBulunamadı, vbOKOnly + vbExclamation
           lstAboneİsimleri.SetFocus
         End If
       End If
    Case vbKeyF8
```

```
If fSQLCaliştir(gnBağlantı, grKayıt, "SELECT * FROM Aboneler WHERE
SıraNo IN (SELECT AboneSıraNo FROM KişiselHesaplar WHERE
KalanBorç>0)") Then
        lstAboneİsimleri.Clear
        If grKayıt.RecordCount > 0 Then
           KendisiAboneOlanlarıYaz
        Else
           HücreİçerikleriniTemizle
           sstBilgiler.Tab = 0
           sstBilgiler.Enabled = False
           vUyarı KayıtBulunamadı, vbOKOnly + vbExclamation
           lstAboneİsimleri.SetFocus
         End If
      End If
    Case vbKeyF9
      If tbrSağAraçÇubuğu.Buttons.Item(1).Enabled Then
         frmListeler.Show
         Me.Enabled = False
      End If
    Case vbKeyF10
      If tbrSağAraçCubuğu.Buttons.Item(3).Enabled Then
         Me.Enabled = False
         frmDağıtımListeleri.Show
      End If
    Case vbKeyEscape
       Unload Me
  End Select
```

# 7.2 frmAra SOURCE CODES

Option Explicit

```
Public Sub VeriyiSQLeEkle(ptVeri As String, ByRef ptSQL As String,
ptVeriAlanıAdı As String, ptKoşul As String, Optional ptKoşulSonlandırma As
String = "")
       If ptVeri <> "" Then
             ptSQL = ptSQL & " AND " & ptVeriAlanıAdı & ptKoşul & ptVeri
             If ptKoşulSonlandırma <> "" Then
                    ptSQL = ptSQL & ptKoşulSonlandırma
              End If
        End If
 End Sub
  Public Sub Ara()
        Dim tKökSQL As String, tSQL As String
        Dim lTMP1 As Long, lTMP2 As Long, lTMP3 As Long
        tKökSQL = "SELECT * FROM Aboneler WHERE İptalEdildiMi=False"
        tSQL = tK\ddot{o}kSQL
         VeriyiSQLeEkle txtAd.Text, tSQL, "Ad", " LIKE '%", "%'"
         VeriyiSQLeEkle txtSoyad.Text, tSQL, "Soyad", " LIKE '%", "%'"
         VeriyiSQLeEkle rtfAdres.Text, tSQL, "Adres", " LIKE '%", "%'"
         lTMP1 = lParametreNoBul(gnBağlantı, cboÜlke.Text, "Ülkeler", "Kod", "Ad")
         lTMP2 = lParametreNoBul(gnBağlantı, cboİl.Text, "İller", "Kod", "Ad",
   "ÜlkeKodu", lTMP1)
         lTMP3 = lParametreNoBul(gnBağlantı, cboʻliçe.Text, "İlçeler", "Kod", "Ad", "Ad", "
    "İlKodu", 1TMP2)
          If 1TMP1 > -1 Then
                VeriyiSQLeEkle Str(lTMP1), tSQL, "ÜlkeKodu", "="
          End If
          If ITMP2 > -1 Then
                 VeriyiSQLeEkle Str(lTMP2), tSQL, "İlKodu", "="
```

```
End If
  If 1TMP3 > -1 Then
    VeriyiSQLeEkle Str(lTMP1), tSQL, "İlçeKodu", "="
 End If
  VeriyiSQLeEkle rtfAçıklama.Text, tSQL, "Açıklama", " LIKE '%", "%'"
  VeriyiSQLeEkle txtAboneNo.Text, tSQL, "AboneNo", "="", """
  VeriyiSQLeEkle txtBaşSay. Text, tSQL, "BaşSay", "="
  If dtpİlkAbonelikTarihi.Enabled Then
    VeriviSQLeEkle Str(CLng(dtpİlkAbonelikTarihi.Value)), tSQL, "İlkKayıt",
11_11
  End If
  If dtpEnSonYenilemeTarihi.Enabled Then
    VeriyiSQLeEkle Str(CLng(dtpEnSonYenilemeTarihi.Value)), tSQL,
"EnSonYenileme", "="
  End If
  If optKendisi. Value Then
    VeriviSOLeEkle Str(KENDİSİABONENO), tSQL, "AboneYapanNo", "="
  ElseIf optGrup. Value Then
    1TMP1 = 1ParametreNoBul(gnBağlantı, cboGruplar.Text, "Gruplar",
"GrupNo", "Ad")
    If 1TMP1 > -1 Then
      VeriyiSQLeEkle Str(ITMP1), tSQL, "AboneYapanNo", "="
    End If
  End If
  VeriviSQLeEkle txtDağıtımcıNo.Text, tSQL, "DağıtımcıNo", "="
  1TMP1 = Val(Format(txtÜcret.Text, gtParaFormatiOku))
  If 1TMP1 > 0 Then
    VeriyiSQLeEkle Str(lTMP1), tSQL, "AbonelikÜcreti", "="
  End If
  1TMP1 = 1ParametreNoBul(gnBağlantı, cboParaBirimi.Text, "ParaBirimleri",
"Kod", "Ad")
  If 1TMP1 > -1 Then
    VeriyiSQLeEkle Str(1TMP1), tSQL, "ParaBirimiKodu", "="
  End If
```

```
If optEvet. Value Then
    VeriyiSQLeEkle "True", tSQL, "HediyeKitapVerildiMi", "="
    1TMP1 = 1ParametreNoBul(gnBağlantı, cboHediyeKitap.Text,
"HediyeKitaplar", "Kod", "Ad")
    If 1TMP1 > -1 Then
      VeriyiSQLeEkle Str(ITMP1), tSQL, "HediyeKitapKodu", "="
    End If
ElseIf optHayır.Value Then
    VeriyiSQLeEkle "False", tSQL, "HediyeKitapVerildiMi", "="
 End If
  tSQL = tSQL & "ORDER BY Ad, Soyad"
  If fSQLCalıştır(gnBağlantı, grYedekKayıt, tSQL) Then
    If grYedekKayıt.RecordCount = 0 Then
      vUyarı KayıtBulunamadı, vbOKOnly + vbExclamation
    Else
      tAçılı$QL = tSQL
      Unload Me
    End If
  End If
End Sub
Private Sub optEvet_Click()
  cboHediyeKitap.Enabled = True
End Sub
Private Sub optHayır_Click()
  ComboBoxTemizle cboHediyeKitap
  cboHediyeKitap.Enabled = False
End Sub
Private Sub optFarkEtmez2_Click()
  optHayır Click
End Sub
```

```
Private Sub optKendisi Click()
ComboBoxTemizle cboGruplar
  cboGruplar.Enabled = False
End Sub
Private Sub optGrup_Click()
  cboGruplar.Enabled = True
End Sub
Private Sub optFarkEtmez1_Click()
  optKendisi Click
End Sub
Private Sub txtÜcret_Change()
  TextBoxFormatlıYazım txtÜcret, gtParaFormatıYaz
End Sub
Private Sub cmdİATAçKapat_Click()
  If dtpİlkAbonelikTarihi.Enabled Then
    dtpİlkAbonelikTarihi.Enabled = False
  Else
    dtpİlkAbonelikTarihi.Enabled = True
  End If
End Sub
Private Sub cmdESYTAçKapat_Click()
  If dtpEnSonYenilemeTarihi.Enabled Then
    dtpEnSonYenilemeTarihi.Enabled = False
  Else
    dtpEnSonYenilemeTarihi.Enabled = True
  End If
End Sub
```

Private Sub cmdAra Click()

```
Ara
```

End Sub

Private Sub cmdGeri\_Click()

Unload Me

End Sub

Private Sub Form\_Load()

dtpİlkAbonelikTarihi.Enabled = False

dtpEnSonYenilemeTarihi.Enabled = False

dtpİlkAbonelikTarihi.Value = Date

dtpEnSonYenilemeTarihi.Value = Date

optFarkEtmez1.Value = True

optFarkEtmez2.Value = True

ComboBoxKopyala frmAnaPencere.cboParaBirimi1, cboParaBirimi

ComboBoxKopyala frmAnaPencere.cboGruplar, cboGruplar

ComboBoxKopyala frmAnaPencere.cboHediyeKitap, cboHediyeKitap

ComboBoxTemizle cboGruplar

ComboBoxTemizle cboParaBirimi

ComboBoxTemizle cboHediyeKitap

End Sub

Private Sub Form\_Unload(Cancel As Integer)

frmAnaPencere.Enabled = True

# 7.3 frmDağıtımListeleri SOURCE CODES

```
Option Explicit
Private Sub cmdGeri_Click()
  Unload Me
End Sub
Private Sub cmdYazdır_Click()
  On Error Resume Next
  If Val(txtBa\$Say.Text) > 0 And Val(txtDa\SttmciNo) > 0 Then
    DEV.rsdevDağıtım.Close
    DEV.rsdevDağıtım.Open "SELECT AboneNo,Ad,Soyad,BaşSay,BaşSay+11
FROM Aboneler WHERE BaşSay+11>=" & txtBaşSay.Text & " AND BaşSay<=" &
txtBaşSay.Text & " AND İptalEdildiMi=False AND DağıtımcıNo=" &
txtDağıtımcıNo.Text
     DEV.rsdevDağıtım.Requery
    DRPDağıtım.Show
  End If
End Sub
Private Sub Form_Unload(Cancel As Integer)
   frmAnaPencere.Enabled = True
 End Sub
```

### 7.4 frmKullanıcıHesapları SOURCE CODES

Option Explicit

Private Sub lstKullanıcılar Click() If fSQLÇalıştır(gnBağlantı, grYedekKayıt, "SELECT \* FROM KullanıcıHesapları WHERE Ad="" & lstKullanıcılar.Text & """) Then txtAd.Text = grYedekKayıt.Collect("Ad") txtParola.Text = grYedekKayıt.Collect("Parola") If grYedekKayıt.Collect("YöneticiMi") Then cboHesapTipi.ListIndex = 0 Else cboHesapTipi.ListIndex = 1 End If End If End Sub Private Sub cmdGüncelle Click() If txtParola.Text = "" Then Hata GeçersizKullanıcıAdıYadaŞifre Else grYedekKayıt("Parola") = txtParola.Text grYedekKayıt.Update End If End Sub Private Sub cmdSil Click() If lstKullanıcılar.ListCount > 1 Then grYedekKayıt.Delete ListBoxGüncelle lstKullanıcılar, grYedekKayıt, "SELECT \* FROM KullanıcıHesapları ORDER BY Ad", "Ad" Else Hata EnAzBirKullanıcıKayıtlıOlmalı

End If

End Sub

Private Sub cmdYeniKullanıcı\_Click()

Me.Enabled = False

frmYeniKullanıcıEkle.Show

End Sub

Private Sub cmdGeri\_Click()

Unload Me

End Sub

Private Sub Form\_Load()

ListBoxGüncelle lstKullanıcılar, grYedekKayıt, "SELECT \* FROM

KullanıcıHesapları ORDER BY Ad", "Ad"

End Sub

Private Sub Form\_Unload(Cancel As Integer)

frmAnaPencere.Enabled = True

# 7.5 frmListeler SOURCE CODES

```
Option Explicit
Private Sub cmdGeri_Click()
  Unload Me
End Sub
Private Sub cmdYazdır Click()
  On Error Resume Next
  DEV.rsEnSonYeniKayıtlar.Requery
  DEV.rsEnSonYenilenenler.Requery
  DEV.rsEnSonAdSoyadDeğiştirenler.Requery
  DEV.rsEnSonİptalEdilenler.Requery
  DEV.rsESAD.Requery
  If optEnSonYeniKayıtlar. Value Then
    ESYK.Show
    If vUyarı(ListeSilinsinMi, vbYesNo + vbDefaultButton1) = vbYes Then
      If fSQLÇalıştır(gnBağlantı, grYedekKayıt, "DELETE FROM
EnSonYeniKayıtlar", False) Then
      End If
    End If
  ElseIf optEnSonYenilenenler.Value Then
    ESKY.Show
    If vUyarı(ListeSilinsinMi, vbYesNo + vbDefaultButton1) = vbYes Then
       If fSQLÇalıştır(gnBağlantı, grYedekKayıt, "DELETE FROM
EnSonYenilenenler", False) Then
       End If
    End If
  ElseIf optEnSonAdresDeğiştirenler.Value Then
    ESAD.Show
    If vUyarı(ListeSilinsinMi, vbYesNo + vbDefaultButton1) = vbYes Then
```

If fSQLCalıştır(gnBağlantı, grYedekKayıt, "DELETE FROM

EnSonAdresiDeğiştirilenler", False) Then

End If

End If

ElseIf optEnSonAdSoyadDeğiştirenler.Value Then

ESSD.Show

If vUyarı(ListeSilinsinMi, vbYesNo + vbDefaultButton1) = vbYes Then
If fSQLÇalıştır(gnBağlantı, grYedekKayıt, "DELETE FROM

EnSonAdSoyadDeğiştirilenler", False) Then

End If

End If

ElseIf optEnSonİptaller.Value Then

ESİE.Show

If vUyarı(ListeSilinsinMi, vbYesNo + vbDefaultButton1) = vbYes Then
If fSQLÇalıştır(gnBağlantı, grYedekKayıt, "DELETE FROM

EnSonİptalEdilenler", False) Then

End If

End If

End If

End Sub

Private Sub Form\_Unload(Cancel As Integer)

frmAnaPencere.Enabled = True

## 7.6 frmLogOn SOURCE CODES

```
Option Explicit
Private Sub HücreBüyüklükleriniAyarla()
  txtKullanıcıAdı.MaxLength = 10
  txtParola.MaxLength = 10
End Sub
Private Sub ToolTipTextleriAta()
  frmLogOn.txtKullanıcıAdı.ToolTipText = "Enter a user name."
  frmLogOn.txtParola.ToolTipText = "Enter the password."
  frmLogOn.cmdLogOn.ToolTipText = "Click here to log on."
  frmLogOn.cmdÇıkış.ToolTipText = "Click here to exit."
End Sub
Private Sub txtKullanıcıAdı KeyDown(KeyCode As Integer, Shift As Integer)
  If KeyCode = vbKeyReturn Then
    If txtParola.Text <> "" Then
       cmdLogOn Click
    Else
       txtParola.SetFocus
    End If
  End If
End Sub
Private Sub txtParola KeyDown(KeyCode As Integer, Shift As Integer)
  If KeyCode = vbKeyReturn Then
    cmdLogOn Click
  End If
End Sub
Private Sub cmdLogOn Click()
  If txtKullanıcıAdı.Text = "" Or txtParola.Text = "" Then
    Hata GecersizKullanıcıAdıYadaSifre
    txtKullanıcıAdı.SetFocus
  ElseIf fSQLCalıştır(gnBağlantı, grKayıt, "SELECT * FROM KullanıcıHesapları
WHERE Ad="" & txtKullanıcıAdı.Text & "" AND Parola="" & txtParola.Text & """)
Then
    If grKayıt.RecordCount > 0 Then
       If grKayıt.Collect("YöneticiMi") = True Then
         gfYöneticiHesabıAktifMi = True
       Else
         gfYöneticiHesabıAktifMi = False
       End If
       frmAnaPencere.Show
       gfSormadanCık = True
       Unload Me
     Else
```

```
Hata GeçersizKullanıcıAdıYadaŞifre
      txtKullanıcıAdı.SetFocus
    End If
  End If
End Sub
Private Sub cmdCikiş Click()
  Unload Me
End Sub
Private Sub Form Load()
  gtDosyaAdı = "Altinoluk.mdb"
  gtYedekDosyaAdı = "Altinoluk.bak"
  gtSql = "SELECT * FROM KullanıcıHesapları"
  tYardımDosyası = "Readme.txt"
  gfSormadanÇık = False
  If fBaskaCalışanVarMı Then
    Hata BirdenFazlaProgramÇalıştırma
    gfSormadanÇık = True
    Unload Me
  End If
  If Not fVeriTabanıAç(gtDosyaAdı, gnBağlantı, grKayıt, gtSql) Then
    Hata VeriTabanıAçılamadı
    gfSormadanÇık = True
    Unload Me
  End If
End Sub
Private Sub Form Activate()
  ToolTipTextleriAta
  HücreBüyüklükleriniAyarla
  txtKullanıcıAdı.SetFocus
End Sub
Private Sub Form Unload(Cancel As Integer)
  If Not gfSormadanÇık Then
    If Not fVeriTabanıKapat(gnBağlantı, grKayıt) Then
       Hata VeriTabanıKapatılamadı
    End If
  End If
End Sub
```

# 7.7 frmÖdemeYap SOURCE CODES

```
Option Explicit
Private Sub txtMiktar Change()
  TextBoxFormatliYazım txtMiktar, gtParaFormatiYaz
End Sub
Private Sub txtMiktar KeyDown(KeyCode As Integer, Shift As Integer)
  If KeyCode = vbKeyReturn Then
    cboParabirimi.SetFocus
  End If
End Sub
Private Sub cboParabirimi_KeyDown(KeyCode As Integer, Shift As Integer)
  If KeyCode = vbKeyReturn Then
    dtpTarih.SetFocus
  End If
End Sub
Private Sub dtpTarih_KeyDown(KeyCode As Integer, Shift As Integer)
  If KeyCode = vbKeyReturn Then
    rtfAçıklama.SetFocus
  End If
End Sub
Private Sub cmdlptal Click()
  Unload Me
End Sub
Private Sub cmdTamam Click()
  Dim tTMP As String, tSQL1 As String
  Dim rTMP As Recordset
  tTMP = Format(txtMiktar.Text, gtParaFormatiOku)
  If Val(tTMP) > 0 Then
    If grKayıt.Collect("AboneYapanNo") = KENDİSİABONENO Then
       tSQL1 = "SELECT * FROM KişiselHesaplar WHERE AboneSıraNo=" &
grKayıt.Collect("SıraNo")
    Else
       tSQL1 = "SELECT * FROM GrupHesapları WHERE GrupNo=" &
grKayıt.Collect("AboneYapanNo") & "AND ParaBirimiKodu=(SELECT Kod FROM
ParaBirimleri WHERE Ad=" & cboParabirimi.Text & ")"
    End If
    If fSQLCalistir(gnBağlantı, grYedekKayıt, tSQL1) Then
       If Val(tTMP) > grYedekKayıt("KalanBorç") Then
         Hata LütfenGecerliBirMiktarGirin
         txtMiktar.SetFocus
       Else
         If fSQLÇalıştır(gnBağlantı, rTMP, "SELECT * FROM Ödemeler") Then
```

```
rTMP.AddNew
           rTMP("SiraNo") = grKayıt.Collect("SıraNo")
           rTMP("Miktar") = Val(Format(txtMiktar.Text, gtParaFormatiOku))
           rTMP("Tarih") = CLng(dtpTarih.Value)
           rTMP("Açıklama") = rtfAçıklama.Text
           grYedekKayıt("KalanBorç") = grYedekKayıt("KalanBorç") - Val(tTMP)
           If grKayıt.Collect("AboneYapanNo") = KENDİSİABONENO Then
             rTMP("ParaBirimiKodu") = grKayıt.Collect("ParaBirimiKodu")
           Else
             rTMP("ParaBirimiKodu") = grYedekKayıt.Collect("ParaBirimiKodu")
           End If
           rTMP.Update
           grYedekKayıt.Update
           ÖncekiÖdemeler
           Unload Me
         Else
           Hata ÖdemeKayıtEdilemedi
         End If
      End If
    Else
      Hata ÖdemeKayıtEdilemedi
    End If
  Else
    Hata LütfenGeçerliBirMiktarGirin
  End If
End Sub
Private Sub Form Load()
  dtpTarih.Value = Date
End Sub
Private Sub Form Unload(Cancel As Integer)
  gfNesneClickleriÇalışabilirMi = False 'ana formun activate i çalışmasın diye
  frmAnaPencere.Enabled = True
End Sub
```

### 7.8 frmParametreGiriși SOURCE CODES

```
Private tTablo As String
Private III As Long
Private lÜlke As Long
Private Sub cboParametreler Click()
  txtDüzeltme.Text = ""
  cboDeğerler.Clear
  cboİller.Clear
  cboÜlkeler.Clear
  cbolller.Enabled = False
  cboÜlkeler.Enabled = False
  Select Case cboParametreler.ListIndex
    Case 0
      tTablo = "Ülkeler"
      ComboBoxGüncelle cboDeğerler, gnBağlantı, grYedekKayıt, "SELECT *
FROM Ülkeler ORDER BY Ad", "Ad", False
    Case 1
      tTablo = "İller"
      cboÜlkeler.Enabled = True
      ComboBoxGüncelle cboÜlkeler, gnBağlantı, grYedekKayıt, "SELECT * FROM
Ülkeler ORDER BY Ad", "Ad", True
    Case 2
      tTablo = "İlçeler"
      cboÜlkeler.Enabled = True
      cbolller.Enabled = True
      ComboBoxGüncelle cboÜlkeler, gnBağlantı, grYedekKayıt, "SELECT * FROM
Ülkeler ORDER BY Ad", "Ad", True
    Case 3
      tTablo = "Gruplar"
      ComboBoxGüncelle cboDeğerler, gnBağlantı, grYedekKayıt, "SELECT *
FROM Gruplar ORDER BY Ad", "Ad", False
    Case 4
      tTablo = "HediyeKitaplar"
      ComboBoxGüncelle cboDeğerler, gnBağlantı, grYedekKayıt, "SELECT *
FROM HediyeKitaplar ORDER BY Ad", "Ad", False
    Case 5
      tTablo = "ParaBirimleri"
      ComboBoxGüncelle cboDeğerler, gnBağlantı, grYedekKayıt, "SELECT *
FROM ParaBirimleri ORDER BY Ad", "Ad", False
  End Select
End Sub
Private Sub cboÜlkeler Click()
  lÜlke = lParametreNoBul(gnBağlantı, cboÜlkeler.Text, "Ülkeler", "Kod", "Ad")
  If cbolller. Enabled Then
    ComboBoxGüncelle cboİller, gnBağlantı, grYedekKayıt, "SELECT * FROM İller
WHERE ÜlkeKodu=" & lÜlke & " ORDER BY Ad", "Ad", True
```

```
Else
    ComboBoxGüncelle cboDeğerler, gnBağlantı, grYedekKayıt, "SELECT * FROM
İller WHERE ÜlkeKodu=" & lÜlke & " ORDER BY Ad", "Ad", False
  End If
End Sub
Private Sub cbolller Click()
  lİl = lParametreNoBul(gnBağlantı, cboİller.Text, "İller", "Kod", "Ad")
  ComboBoxGüncelle cboDeğerler, gnBağlantı, grYedekKayıt, "SELECT * FROM
İlçeler WHERE İlKodu=" & IİI & " ORDER BY Ad", "Ad", False
End Sub
Private Sub cmdSakla Click()
  If cboDeğerler.Text = "" Then
    Hata BirParametreDeğeriGirilmeli
    Exit Sub
  End If
  Select Case tTablo
    Case "Ülkeler"
      If cboDeğerler.Text = "" Then
         Hata BirParametreDeğeriGirilmeli
         Exit Sub
       End If
      If fDahaÖncedenKayıtlıMı(gnBağlantı, grYedekKayıt, "SELECT * FROM
Ülkeler WHERE Ad=" & cboDeğerler.Text & "") Then
         If txtDüzeltme.Text <> "" Then
           grYedekKayıt("Ad") = txtDüzeltme.Text
           grYedekKayıt.Update
           cboParametreler Click
           Hata BirParametreDeğeriGirilmeli
         End If
       Else
         grYedekKayıt.AddNew
         grYedekKayıt("Ad") = cboDeğerler.Text
         grYedekKayıt.Update
         cboParametreler Click
       End If
    Case "İller"
       If cboÜlkeler.Text = "" Then
         Hata BirParametreDeğeriGirilmeli
         Exit Sub
       End If
       If fDahaÖncedenKayıtlıMı(gnBağlantı, grYedekKayıt, "SELECT * FROM İller
WHERE ÜlkeKodu=" & lÜlke & " AND Ad=" & cboDeğerler.Text & """) Then
         If txtDüzeltme.Text <> "" Then
           grYedekKayıt("Ad") = txtDüzeltme.Text
           grYedekKayıt.Update
           cboParametreler Click
         Else
```

```
Hata BirParametreDeğeriGirilmeli
        End If
      Else
         grYedekKayıt.AddNew
         grYedekKayıt("Ad") = cboDeğerler.Text
         grYedekKayıt("ÜlkeKodu") = lÜlke
         grYedekKayıt.Update
         cboParametreler_Click
       End If
    Case "İlçeler"
      If cboÜlkeler.Text = "" Or cboİller.Text = "" Then
         Hata BirParametreDeğeriGirilmeli
         Exit Sub
       End If
       If fDahaÖncedenKayıtlıMı(gnBağlantı, grYedekKayıt, "SELECT * FROM
İlçeler WHERE İlKodu=" & lİl & " AND Ad="" & cboDeğerler.Text & """) Then
         grYedekKayıt("Ad") = txtDüzeltme.Text
         grYedekKayıt.Update
         cboParametreler Click
       Else
         grYedekKayıt.AddNew
         grYedekKayıt("Ad") = cboDeğerler.Text
         grYedekKayıt("İlKodu") = lİl
         grYedekKayıt.Update
         cboParametreler Click
       End If
     Case "Gruplar"
       If cboDeğerler.Text = "" Then
         Hata BirParametreDeğeriGirilmeli
         Exit Sub
       End If
       If fDahaÖncedenKayıtlıMı(gnBağlantı, grYedekKayıt, "SELECT * FROM
Gruplar WHERE Ad="" & cboDeğerler.Text & """) Then
          If txtDüzeltme.Text <> "" Then
            grYedekKayıt("Ad") = txtDüzeltme.Text
            grYedekKayıt.Update
            cboParametreler Click
            Hata BirParametreDeğeriGirilmeli
          End If
       Else
          grYedekKayıt.AddNew
          grYedekKayıt("Ad") = cboDeğerler.Text
          grYedekKayıt("Başkan") = 0
          grYedekKayıt.Update
          cboParametreler Click
        End If
     Case "HediyeKitaplar"
        If cboDeğerler.Text = "" Then
          Hata BirParametreDeğeriGirilmeli
```

```
Exit Sub
      End If
      If fDahaÖncedenKayıtlıMı(gnBağlantı, grYedekKayıt, "SELECT * FROM
HediyeKitaplar WHERE Ad="" & cboDeğerler.Text & """) Then
         If txtDüzeltme.Text <> "" Then
           grYedekKayıt("Ad") = txtDüzeltme.Text
           grYedekKayıt.Update
           cboParametreler Click
         Else
           Hata BirParametreDeğeriGirilmeli
         End If
      Else
         grYedekKayıt.AddNew
         grYedekKayıt("Ad") = cboDeğerler.Text
         grYedekKayıt.Update
         cboParametreler Click
      End If
    Case "ParaBirimleri"
       If cboDeğerler.Text = "" Then
         Hata BirParametreDeğeriGirilmeli
         Exit Sub
       End If
       If fDahaÖncedenKayıtlıMı(gnBağlantı, grYedekKayıt, "SELECT * FROM
ParaBirimleri WHERE Ad=" & cboDeğerler.Text & """) Then
         If txtDüzeltme.Text <> "" Then
           grYedekKayıt("Ad") = txtDüzeltme.Text
           grYedekKayıt.Update
           cboParametreler Click
         Else
           Hata BirParametreDeğeriGirilmeli
         End If
       Else
         grYedekKayıt.AddNew
         grYedekKayıt("Ad") = cboDeğerler.Text
         grYedekKayıt.Update
         cboParametreler Click
       End If
  End Select
End Sub
Private Sub cmdSil Click()
  Dim rTMP As Recordset
  Select Case tTablo
     Case "Ülkeler"
       If cboDeğerler.Text = "" Then
         Hata BirParametreDeğeriGirilmeli
         Exit Sub
       End If
       If fDahaÖncedenKayıtlıMı(gnBağlantı, grYedekKayıt, "SELECT * FROM
Ülkeler WHERE Ad=" & cboDeğerler.Text & """) Then
```

```
If fDahaÖncedenKayıtlıMı(gnBağlantı, rTMP, "SELECT * FROM Aboneler
WHERE ÜlkeKodu=" & grYedekKayıt.Collect("Kod")) Then
           Hata BuParametreyiKullananKayıtlarVar
        Else
           grYedekKayıt.Delete
           cboParametreler Click
         End If
      End If
    Case "İller"
      If cboÜlkeler.Text = "" Then
         Hata BirParametreDeğeriGirilmeli
         Exit Sub
      End If
      If fDahaÖncedenKayıtlıMı(gnBağlantı, grYedekKayıt, "SELECT * FROM İller
WHERE ÜlkeKodu=" & lÜlke & " AND Ad="" & cboDeğerler.Text & """) Then
         If fDahaÖncedenKayıtlıMı(gnBağlantı, rTMP, "SELECT * FROM Aboneler
WHERE İlKodu=" & grYedekKayıt.Collect("Kod")) Then
           Hata BuParametreyiKullananKayıtlarVar
         Else
           grYedekKayıt.Delete
           cboParametreler Click
         End If
       End If
     Case "İlçeler"
       If cboÜlkeler.Text = "" Or cboİller.Text = "" Then
         Hata BirParametreDeğeriGirilmeli
         Exit Sub
       End If
       If fDahaÖncedenKayıtlıMı(gnBağlantı, grYedekKayıt, "SELECT * FROM
İlçeler WHERE İlKodu=" & lİl & " AND Ad="" & cboDeğerler.Text & """) Then
         If fDahaÖncedenKayıtlıMı(gnBağlantı, rTMP, "SELECT * FROM Aboneler
WHERE İlçeKodu=" & grYedekKayıt.Collect("Kod")) Then
           Hata BuParametreyiKullananKayıtlarVar
         Else
            grYedekKayıt.Delete
           cboParametreler_Click
         End If
       End If
     Case "Gruplar"
       If cboDeğerler.Text = "" Then
         Hata BirParametreDeğeriGirilmeli
         Exit Sub
       End If
       If fDahaÖncedenKayıtlıMı(gnBağlantı, grYedekKayıt, "SELECT * FROM
Gruplar WHERE Ad=" & cboDeğerler.Text & """) Then
         If fDahaÖncedenKayıtlıMı(gnBağlantı, rTMP, "SELECT * FROM Aboneler
WHERE AboneYapanNo=" & grYedekKayıt.Collect("GrupNo")) Then
            Hata BuParametreyiKullananKayıtlarVar
            grYedekKayıt.Delete
```

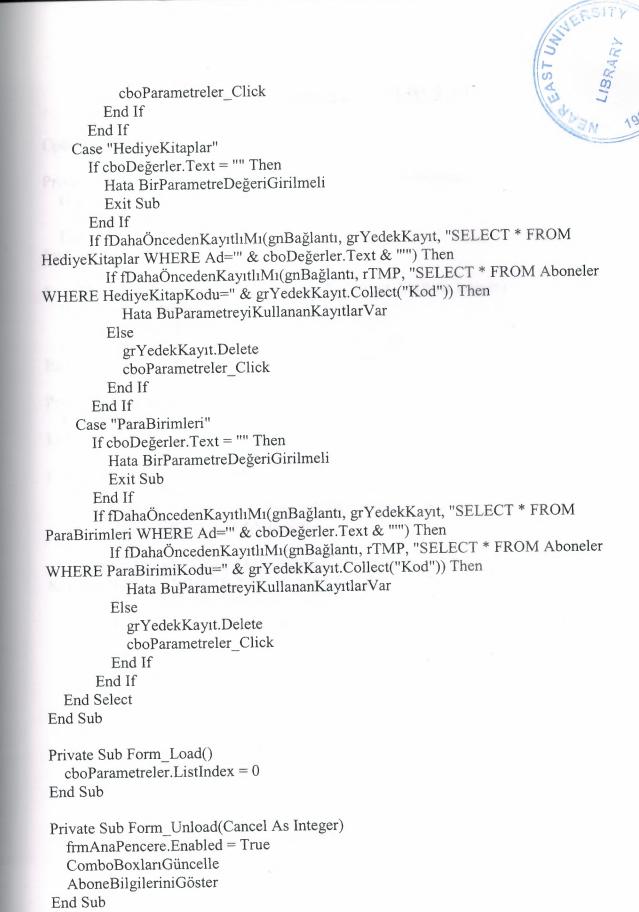

## 7.9 frmYeniKullanıcıEkle SOURCE CODES

```
Option Explicit
Private Sub txtAd KeyDown(KeyCode As Integer, Shift As Integer)
  If KeyCode = vbKeyReturn Then
    txtParola.SetFocus
  End If
End Sub
Private Sub txtParola KeyDown(KeyCode As Integer, Shift As Integer)
  If KeyCode = vbKeyReturn Then
    cmdKaydet.SetFocus
  End If
End Sub
Private Sub cmdGeri_Click()
  Unload Me
End Sub
Private Sub cmdKaydet Click()
  Dim rTMP As Recordset
  If txtAd.Text = "" Or txtParola.Text = "" Or cboHesapTipi.Text = "" Then
    Hata GeçersizKullanıcıAdıYadaŞifre
  Else
    If fDahaÖncedenKayıtlıMı(gnBağlantı, rTMP, "SELECT * FROM
KullanıcıHesapları WHERE Ad=" & txtAd.Text & """) Then
       Hata BuİsimdeBirKullanıcıZatenVar
    ElseIf fSOLCalistir(gnBağlantı, rTMP, "SELECT * FROM KullanıcıHesapları")
Then
       rTMP.AddNew
       rTMP("Ad") = txtAd.Text
       rTMP("Parola") = txtParola.Text
       If cboHesapTipi.ListIndex = 0 Then
         rTMP("YöneticiMi") = True
         rTMP("YöneticiMi") = False
       End If
       rTMP.Update
       ListBoxGüncelle frmKullanıcıHesapları.lstKullanıcılar, grYedekKayıt,
"SELECT * FROM KullanıcıHesapları ORDER BY Ad", "Ad"
       Unload Me
     End If
  End If
End Sub
Private Sub Form Load()
  cboHesapTipi.ListIndex = 0
End Sub
```

Private Sub Form\_Unload(Cancel As Integer) frmKullanıcıHesapları.Enabled = True End Sub

Also there are 4 modules in this program. This modules have some functions and variables that are used in the program.

- 1. AnaPencereModülü = This module has the variables and functions that are used in frmAnaPencere form.
- 2. AraçlarModülü = This module has a lot of functions and variables that are used in all over the program.
- 3. HataVeUyarıModülü = This module is only used for error and warning messages in the program.
- **4. VeriTabaniModülü** = This module has a lot of functions and variables related with database communications.

Source codes of these modules are as shown following pages.

### 7.10 AnaPencereModülü SOURCE CODES

#### Option Explicit

```
Enum Modlar
```

KayıtModu

DüzeltmeModu

End Enum

Public geGeçerliMod As Modlar

Public Const KENDİSİABONENO = -1

Public tAçılışSQL As String

#### Public Sub KayıtDüğmeleriniKapat()

With frmAnaPencere

.tbrSolAraçCubuğu.Buttons.Item(1).Enabled = False

.tbrSolAraçÇubuğu.Buttons.Item(3).Enabled = False

.tbrSolAraçÇubuğu.Buttons.Item(5).Enabled = False

.tbrSağAraçCubuğu.Buttons.Item(1).Enabled = False

.tbrSağAraçÇubuğu.Buttons.Item(3).Enabled = False

.tbrSağAraçÇubuğu.Buttons.Item(5).Enabled = False

.tbrSağAraçCubuğu.Buttons.Item(7).Enabled = False

.cmdÖncekiÖdemeleriSil.Enabled = False

.cmdÖdemeYap.Enabled = False

End With

End Sub

#### Public Sub KayıtDüğmeleriniAç()

With frmAnaPencere

.tbrSolAraçCubuğu.Buttons.Item(1).Enabled = True

.tbrSolAraçÇubuğu.Buttons.Item(3).Enabled = True

.tbrSolAraçCubuğu.Buttons.Item(5).Enabled = True

.tbrSağAraçÇubuğu.Buttons.Item(1).Enabled = True

```
.tbrSa\S Araç Cubu\S u. Buttons. Item (3). Enabled = True
  .tbrSağAraçÇubuğu.Buttons.Item(5).Enabled = True
.tbrSağAraçCubuğu.Buttons.Item(7).Enabled = True
    .cmdÖncekiÖdemeleriSil.Enabled = True
.cmdÖdemeYap.Enabled = True
  End With
End Sub
Public Sub OnBirSayıSonrasınıHesapla(ptBaşSay As TextBox, ByRef ptBitSay As
TextBox)
  Dim 1TMP As Long
  ptBitSay.Text = ""
  If IsNumeric(ptBaşSay.Text) Then
    1TMP = Val(ptBaşSay.Text)
    If ITMP > 0 Then
      ptBitSay.Text = lTMP + 11
    End If
  End If
End Sub
Public Sub HücreBüyüklükleriniAyarla()
  With frmAnaPencere
    .txtAd.MaxLength = 50
    .txtSoyad.MaxLength = 50
    .txtEvTel.MaxLength = 20
    .txtİşTel.MaxLength = 20
    .txtCepTel.MaxLength = 20
     .txtFax.MaxLength = 20
  End With
End Sub
Public Sub YeniKayıtİçinNesneleriKapat()
  With frmAnaPencere
     .dtpEnSonYenilemeTarihi.Enabled = False
```

```
End With
End Sub
Public Sub ToolTipTextleriAta()
  With frmAnaPencere
    .lstAboneİsimleri.ToolTipText = "Names of the found subscriptions."
    .dtpEnSonYenilemeTarihi.ToolTipText = "Open if this rec. had been updated"
    .cboGruplar.ToolTipText = "Group names."
    .cboParaBirimi1.ToolTipText = "Money units."
    .sbrDurumCubuğu.Panels(1).ToolTipText = "# of total records."
    .sbrDurumCubuğu.Panels(2).ToolTipText = "# of found records."
    .sbrDurumCubuğu.Panels(3).ToolTipText = "Date."
    .sbrDurumCubuğu.Panels(4).ToolTipText = "Time."
    .tbrSolAracCubuğu.Buttons.Item(1).ToolTipText = "Enter a new record. [F2]"
    .tbrSolAraçÇubuğu.Buttons.Item(3).ToolTipText = "Save a record or update an
existing one. [F3]"
    .tbrSolAracCubuğu.Buttons.Item(5).ToolTipText = "Cancel the selected record.
[DELETE]"
     .tbrSolAraçÇubuğu.Buttons.Item(7).ToolTipText = "Print-out a post sticker. [F6]"
     .tbrSolAracCubuğu.Buttons.Item(9).ToolTipText = "Clear the cells. [F5]"
     .tbrSolAracCubuğu.Buttons.Item(11).ToolTipText = "Search a record. [F4]"
     .tbrSolAracCubuğu.Buttons.Item(13).ToolTipText = "List the canceled records.
[F7]"
     .tbrSolAracCubuğu.Buttons.Item(15).ToolTipText = "List the records that have
dept. [F8]"
     .tbrSağAraçCubuğu.Buttons.Item(1).ToolTipText = "Show the lists window. [F9]"
     .tbrSağAraçCubuğu.Buttons.Item(3).ToolTipText = "Show the distributor lists
window. [F10]"
     .tbrSağAraçCubuğu.Buttons.Item(5).ToolTipText = "Show the parameters
window."
     .tbrSağAraçCubuğu.Buttons.Item(7).ToolTipText = "Show the user accounts
window."
     .tbrSağAraçCubuğu.Buttons.Item(9).ToolTipText = "Show the about window."
```

.sstBilgiler.TabEnabled(2) = False

```
. tbr Sa \S Ara \varsigma Cubu \S u. Buttons. Item (11). Tool Tip Text = "Open the help file."
    .tbrSağAraçQubuğu.Buttons.Item (13).ToolTipText = "Log\ off."
    . tbr Sa \S Ara \varsigma Cubu \S u. Buttons. Item (15). Tool Tip Text = "Exit."
  End With
End Sub
Public Sub HücreİçerikleriniTemizle()
  With frmAnaPencere
     .txtAd.Text = ""
     .txtSoyad.Text = ""
     .rtfAdres.Text = ""
     ComboBoxTemizle .cboÜlke
     ComboBoxTemizle .cboİl
     ComboBoxTemizle .cboİlçe
     .txtEvTel.Text = ""
     .txtİşTel.Text = ""
     .txtCepTel.Text = ""
     .txtFax.Text = ""
     .rtfAçıklama.Text = ""
     .txtAboneNo.Text = ""
     .txtBaşSay.Text = ""
     .txtBitSay.Text = ""
      .dtplkAbonelikTarihi.Value = Date
      .dtpEnSonYenilemeTarihi.Value = Date
      . dtp En Son Yenileme Tarihi. Enabled = False \\
      .optKendisi.Value = True
      ComboBoxTemizle .cboGruplar
      .chkGrupBaşkanı.Value = Unchecked
      .txtDağıtımcıNo.Text = ""
      .optHayır.Value = True
      ComboBoxTemizle .cboHediyeKitap
      .txtÜcret.Text = ""
      ComboBoxTemizle .cboParaBirimi1
```

End With

```
End Sub
```

```
Public Sub KayıtModunaGeç()
  geGeçerliMod = KayıtModu
  gfNesneClickleriÇalışabilirMi = False 'alttaki yordam da combo ların listindex i
değişecek o yüzden
  HücreİçerikleriniTemizle
  gfNesneClickleriÇalışabilirMi = True
  YeniKayıtİçinNesneleriKapat
  frmAnaPencere.sstBilgiler.Tab = 0
  frmAnaPencere.sstBilgiler.Enabled = True
  frmAnaPencere.txtAd.SetFocus
End Sub
Public Sub ComboBoxlarıGüncelle()
  ComboBoxGüncelle frmAnaPencere.cboÜlke, gnBağlantı, grYedekKayıt, "SELECT
* FROM Ülkeler ORDER BY Ad", "Ad", True
  ComboBoxGüncelle frmAnaPencere.cboGruplar, gnBağlantı, grYedekKayıt,
"SELECT * FROM Gruplar ORDER BY Ad", "Ad", False
  ComboBoxGüncelle frmAnaPencere.cboHediyeKitap, gnBağlantı, grYedekKayıt,
"SELECT * FROM HediyeKitaplar ORDER BY Ad", "Ad", False
  ComboBoxGüncelle frmAnaPencere.cboParaBirimi1, gnBağlantı, grYedekKayıt,
"SELECT * FROM ParaBirimleri ORDER BY Ad", "Ad", False
End Sub
Public Sub Durum Cubuğunu Güncelle()
  If fSQLCalistir(gnBağlantı, grYedekKayıt, "SELECT * FROM Aboneler WHERE
İptalEdildiMi=False") Then
    frmAnaPencere.sbrDurumCubuğu.Panels(1).Text = grYedekKayıt.RecordCount
    frmAnaPencere.sbrDurumÇubuğu.Panels(2).Text =
frmAnaPencere.lstAboneİsimleri.ListCount
    If frmAnaPencere.lstAboneİsimleri.ListCount = 0 Then
      frmAnaPencere.sstBilgiler.Enabled = False
    Else
```

```
frmAnaPencere.sstBilgiler.Enabled = True
    End If
  End If
End Sub
Public Function fGerekliBilgilerGirildiMi() As Boolean
  With frmAnaPencere
    fGerekliBilgilerGirildiMi = .txtAd.Text <> "" And .txtSoyad.Text <> "" And
.rtfAdres.Text <> "" And .cboÜlke.Text <> "" And .cboİl.Text <> "" And .cboİlçe.Text
"" And Val(.txtBaşSay.Text) > 0 And (.optKendisi.Value = True Or (.optGrup.Value
= True And .cboGruplar.Text <> "")) And Val(.txtDağıtımcıNo.Text) > 0 And
(.optHayır.Value = True Or (.optEvet.Value = True And .cboHediyeKitap.Text <> ""))
And Val(Format(.txtÜcret.Text, gtParaFormatiOku)) > 0 And .cboParaBirimi1.Text <>
  End With
End Function
Private Sub BilgileriYazOrtak()
  With frmAnaPencere
    grKayıt("EvTel") = .txtEvTel.Text
    grKayıt("İşTel") = .txtİşTel.Text
    grKayıt("CepTel") = .txtCepTel.Text
    grKayıt("Fax") = .txtFax.Text
    grKayıt("Açıklama") = .rtfAçıklama.Text
    grKayıt("AboneNo") = .txtAboneNo.Text
    If .optEvet.Value = True Then
       grKayıt("HediyeKitapVerildiMi") = True
       grKayıt("HediyeKitapKodu") = lParametreKaydetGüncelle(gnBağlantı,
grYedekKayıt, "HediyeKitaplar", "Kod", "", "Ad", .cboHediyeKitap.Text, False)
    ElseIf .optHayır.Value = True Then
       grKayıt("HediyeKitapVerildiMi") = False
    End If
    grKayıt("DağıtımcıNo") = .txtDağıtımcıNo.Text
  End With
```

```
End Sub
```

```
Private Sub BilgileriYazAdSoyad()
  With frmAnaPencere
    grKayıt("Ad") = .txtAd.Text
    grKayit("Soyad") = .txtSoyad.Text
  End With
End Sub
Private Sub EnSonAdSoyadDeğiştirilenlereKayıtYap()
  If fSQLCalistir(gnBağlantı, grYedekKayıt, "SELECT * FROM
EnSonAdSoyadDeğiştirilenler WHERE SıraNo=" & grKayıt.Collect("SıraNo")) Then
    If grYedekKayıt.RecordCount = 0 Then
      grYedekKayıt.AddNew
      grYedekKayıt("SıraNo") = grKayıt.Collect("SıraNo")
      grYedekKayıt.Update
    End If
  Else
    Hata EnSonAdSoyadDeğiştirilenlereKayıtYapılamadı
  End If
End Sub
Public Sub AdSoyadDeğişikliğiniKontrolEt()
  With frmAnaPencere
    If (grKayıt.Collect("Ad") <> .txtAd.Text) Or (grKayıt.Collect("Soyad") <>
.txtSoyad.Text) Then
      BilgileriYazAdSoyad
      EnSonAdSoyadDeğiştirilenlereKayıtYap
      .lstAboneİsimleri.List(.lstAboneİsimleri.ListIndex) = .txtAd.Text & " " &
.txtSoyad.Text
      grKayıt("EnSonİsimDeğişikliği") = CLng(Date)
      grKayıt.Update
    End If
  End With
```

```
Private Sub BilgileriYazAdres()
  With frmAnaPencere
    grKayıt("Adres") = .rtfAdres.Text
    grKayıt("ÜlkeKodu") = lParametreKaydetGüncelle(gnBağlantı, grYedekKayıt,
"Ülkeler", "Kod", "", "Ad", .cboÜlke.Text, False)
    grKayıt("İlKodu") = lParametreKaydetGüncelle(gnBağlantı, grYedekKayıt, "İller",
"Kod", "ÜlkeKodu", "Ad", .cboİl.Text, False, grKayıt.Collect("ÜlkeKodu"))
    grKayıt("İlçeKodu") = lParametreKaydetGüncelle(gnBağlantı, grYedekKayıt,
"İlçeler", "Kod", "İlKodu", "Ad", .cboİlçe.Text, False, grKayıt.Collect("İlKodu"))
  End With
End Sub
Private Sub EnSonAdresDeğiştirenlereKayıtYap()
  If fSQLÇalıştır(gnBağlantı, grYedekKayıt, "SELECT * FROM
EnSonAdresiDeğiştirilenler WHERE SıraNo=" & grKayıt.Collect("SıraNo")) Then
    If grYedekKayıt.RecordCount = 0 Then
       grYedekKayıt.AddNew
       grYedekKayıt("SıraNo") = grKayıt.Collect("SıraNo")
       grYedekKayıt.Update
     End If
  Else
     Hata EnSonAdresDeğiştirenlereKayıtYapılamadı
  End If
End Sub
Public Sub AdresDeğişiklğiniKontrolEt()
   Dim 1TMP1 As Long, 1TMP2 As Long, 1TMP3 As Long
   With frmAnaPencere
     lTMP1 = lParametreNoBul(gnBağlantı, .cboÜlke.Text, "Ülkeler", "Kod", "Ad")
     lTMP2 = lParametreNoBul(gnBağlantı, .cboİl.Text, "İller", "Kod", "Ad",
"ÜlkeKodu", lTMP1)
```

```
1TMP3 = 1ParametreNoBul(gnBağlantı, .cboİlçe.Text, "İlçeler", "Kod", "Ad",
"İlKodu", lTMP2)
    If (grKayıt.Collect("Adres") <> .rtfAdres.Text) Or (grKayıt.Collect("ÜlkeKodu")
⟨ ITMP1⟩ Or (grKayıt.Collect("İlKodu") ⟨ ITMP2⟩ Or (grKayıt.Collect("İlçeKodu")
ITMP3) Then
      BilgileriYazAdres
      EnSonAdresDeğiştirenlereKayıtYap
      grKayıt("EnSonAdresDeğişikliği") = CLng(Date)
      grKayıt.Update
    End If
  End With
End Sub
Private Sub BilgileriYazYenileme()
  With frmAnaPencere
    grKayıt("BaşSay") = .txtBaşSay.Text
    grKayıt("AbonelikÜcreti") = Format(.txtÜcret.Text, gtParaFormatıOku)
    grKayıt("ParaBirimiKodu") = lParametreKaydetGüncelle(gnBağlantı,
grYedekKayıt, "ParaBirimleri", "Kod", "", "Ad", .cboParaBirimi1.Text, False)
  End With
End Sub
Private Sub EnSonYenilenenlereKayıtYap()
  If fSQLCaliştir(gnBağlantı, grYedekKayıt, "SELECT * FROM EnSonYenilenenler
WHERE SıraNo=" & grKayıt.Collect("SıraNo")) Then
    If grYedekKayıt.RecordCount = 0 Then
       grYedekKayıt.AddNew
       grYedekKayıt("SıraNo") = grKayıt.Collect("SıraNo")
       grYedekKayıt.Update
    End If
  Else
    Hata EnSonYenilenenlereKayıtYapılamadı
  End If
End Sub
```

```
Public Sub AbonelikYenilemeyiKontrolEt()
  With frmAnaPencere
    If grKayıt.Collect("BaşSay") <> .txtBaşSay.Text Then
      If vUyarı(AbonelikYenilemeOnayıAl, vbYesNo + vbDefaultButton2 +
vbQuestion) = vbYes Then
        If grKayıt.Collect("AboneYapanNo") = KENDİSİABONENO Then
          If Not fEskiHesapSil("SELECT * FROM KişiselHesaplar WHERE
AboneSıraNo=" & grKayıt.Collect("SıraNo"), grKayıt.Collect("ParaBirimiKodu"))
Then
            Hata AboneninBorcuVarYenilemeYapamaz
            Exit Sub
      End If
          BilgileriYazYenileme
          KendisiAboneYadaGrupÜyesiOlarakKaydet
          HesapKayıt
       EnSonYenilenenlereKayıtYap
      GrupBaşkanıKaydetSil
        Else
          If .optKendisi.Value Or (grKayıt.Collect("AboneYapanNo") <>
lParametreNoBul(gnBağlantı, .cboGruplar.Text, "Gruplar", "GrupNo", "Ad")) Then
            KendisiAboneYadaGrupÜyesiOlarakKaydet
            BilgileriYazYenileme
            HesapKayıt
            EnSonYenilenenlereKayıtYap
            GrupBaşkanıKaydetSil
          Else
            BilgileriYazYenileme
            HesapKayıt
            EnSonYenilenenlereKayıtYap
            GrupBaşkanıKaydetSil
          End If
        End If
        grKayıt("EnSonYenileme") = CLng(.dtpEnSonYenilemeTarihi.Value)
```

```
grKayıt.Update
      End If
    End If
  End With
End Sub
Private Sub GrupBaşkanıKaydetSil()
  Dim fTMP1 As Boolean, fTMP2 As Boolean
  'bu kişi başka bir grubun başkanı mı
  fTMP1 = fDahaÖncedenKayıtlıMı(gnBağlantı, grYedekKayıt, "SELECT * FROM
Gruplar WHERE Başkan=" & grKayıt.Collect("SıraNo") & " AND GrupNo<>" &
grKayıt.Collect("AboneYapanNo"))
  'bu grupta hiç başkan kayıtlı değil mi yada var olan başkanı zaten bu abone mi
  fTMP2 = fDahaÖncedenKayıtlıMı(gnBağlantı, grYedekKayıt, "SELECT * FROM
Gruplar WHERE GrupNo=" & grKayıt.Collect("AboneYapanNo") & " AND
(Baskan=0 OR Baskan=" & grKayıt.Collect("SıraNo") & ")")
  With frmAnaPencere
    If .chkGrupBaşkanı.Value = Checked Then
      If Not fTMP1 Then
           If fTMP2 Then
             grYedekKayıt("Başkan") = grKayıt.Collect("SıraNo")
             grYedekKayıt.Update
           Else
             Hata BuGrubunBaşkanıZatenVar
           End If
      Else
         Hata BuAboneBaşkaBirGrubunBaşkanı
       End If
     ElseIf fSQLÇalıştır(gnBağlantı, grYedekKayıt, "SELECT * FROM Gruplar
WHERE Başkan=" & grKayıt.Collect("SıraNo")) Then
       If grYedekKayıt.RecordCount = 1 Then
         grYedekKayıt("Başkan") = 0
         grYedekKayıt.Update
       End If
```

```
End If
  End With
End Sub
Private Sub HesapKayıt()
  If frmAnaPencere.optKendisi.Value = True Then
    If fSQLÇalıştır(gnBağlantı, grYedekKayıt, "SELECT * FROM KişiselHesaplar")
Then
       grYedekKayıt.AddNew
       grYedekKayıt("AboneSıraNo") = grKayıt.Collect("Sırano")
       grYedekKayıt("KalanBorç") = Format(frmAnaPencere.txtÜcret,
gtParaFormatiOku)
      grYedekKayıt.Update
    End If
  Else
    If fSQLÇalıştır(gnBağlantı, grYedekKayıt, "SELECT * FROM GrupHesapları
WHERE GrupNo=" & grKayıt.Collect("AboneYapanNo") & " AND
ParaBirimiKodu=" & grKayıt.Collect("ParaBirimiKodu")) Then
       If grYedekKayıt.RecordCount = 0 Then
         grYedekKayıt.AddNew
         grYedekKayıt("GrupNo") = grKayıt.Collect("AboneYapanNo")
         grYedekKayıt("ToplamBorç") = grKayıt.Collect("AbonelikÜcreti") \\
         grYedekKayıt("KalanBorç") = Format(frmAnaPencere.txtÜcret,
gtParaFormatiOku)
         grYedekKayıt("ParaBirimiKodu") = grKayıt.Collect("ParaBirimiKodu")
         grYedekKayıt.Update
       Else
         If grYedekKayıt("KalanBorç") = 0 Then
            grYedekKayıt("ToplamBorç") = 0
          End If
         grYedekKayıt("KalanBorç") = grYedekKayıt.Collect("KalanBorç") + \\
Val(Format(frmAnaPencere.txtÜcret, gtParaFormatıOku))
         grYedekKayıt("ToplamBorç") = grYedekKayıt.Collect("ToplamBorç") + \\
 Val(Format(frmAnaPencere.txtÜcret, gtParaFormatıOku))
```

```
grYedekKayıt.Update
      End If
    End If
  End If
End Sub
Public Sub KendisiAboneYadaGrupÜyesiOlarakKaydet()
  If frmAnaPencere.optKendisi.Value = True Then
    grKayıt("AboneYapanNo") = KENDİSİABONENO
  Else
    grKayıt("AboneYapanNo") = lParametreKaydetGüncelle(gnBağlantı,
grYedekKayıt, "Gruplar", "GrupNo", "", "Ad", frmAnaPencere.cboGruplar.Text, False)
  End If
End Sub
Public Sub KaydetGüncelle()
  On Error GoTo Hata
  If frmAnaPencere.sstBilgiler.Enabled = False Then
    Hata ÖnceBirKayıtSeçin
    Exit Sub
  End If
  If fGerekliBilgilerGirildiMi Then
    If geGeçerliMod = KayıtModu Then
      If fSQLÇalıştır(gnBağlantı, grKayıt, "SELECT * FROM Aboneler") Then
         grKayıt.AddNew
      End If
      BilgileriYazOrtak
      BilgileriYazAdres
      BilgileriYazAdSoyad
      BilgileriYazYenileme
      KendisiAboneYadaGrupÜyesiOlarakKaydet
       grKayıt("İlkKayıt") = CLng(frmAnaPencere.dtpİlkAbonelikTarihi.Value)
       grKayıt.Update
```

```
If fSQLÇalıştır(gnBağlantı, grYedekKayıt, "SELECT * FROM
EnSonYeniKayıtlar WHERE SıraNo=" & grKayıt.Collect("SıraNo")) Then
         grYedekKayıt.AddNew
         grYedekKayıt("SıraNo") = grKayıt.Collect("SıraNo")
         grYedekKayıt.Update
      Else
         Hata EnSonYeniKayıtlaraKayıtYapılamadı
      End If
      HesapKayıt
      GrupBaşkanıKaydetSil
      ComboBoxlarıGüncelle
      ListBoxaYeniElemanEkle frmAnaPencere.lstAboneİsimleri,
grKayıt.Collect("Ad") & " " & grKayıt.Collect("Soyad"), grKayıt.Collect("SıraNo"),
True
      frmAnaPencere.sstBilgiler.Tab = 0
      grKayıt.Update
    AboneBilgileriniGöster
      DurumÇubuğunuGüncelle
    Else
      If vUyarı(BilgileriGüncelleştirmeOnayıAl, vbYesNo + vbDefaultButton2 +
vbQuestion) = vbYes Then
         BilgileriYazOrtak
         AdSoyadDeğişikliğiniKontrolEt
         AdresDeğişiklğiniKontrolEt
         AbonelikYenilemeyiKontrolEt
         grKayıt.Update
         ComboBoxlarıGüncelle
         AboneBilgileriniGöster
      End If
    End If
  Else
    vUyarı BütünBilgilerGirilmemiş, vbCritical + vbOKOnly
  End If
  Exit Sub
```

```
Hata:
  Hata BilgilerKayıtEdilemedi
End Sub
Public Sub ÖncekiÖdemeler()
  Dim tÖncekiÖdemeSQL As String, tÖncekiÖdemeSıraBiçimi As String
  With frmAnaPencere
    .txtToplamBorç.Text = ""
    .txtToplamÖdenen.Text = ""
    .txtKalan.Text = ""
    tÖncekiÖdemeSQL = "SELECT X.Miktar, Y.Ad, X.Tarih, X.Açıklama FROM
Ödemeler X,Parabirimleri Y WHERE X.SıraNo=" & grKayıt.Collect("SıraNo") & "
AND X.ParaBirimiKodu=(SELECT Kod FROM ParaBirimleri WHERE Ad=" &
.cboParaBirimi2.Text & "") AND X.ParaBirimiKodu=Y.Kod"
    tÖncekiÖdemeSıraBiçimi = "ORDER BY Tarih"
    If fSQLÇalıştır(gnBağlantı, grYedekKayıt, tÖncekiÖdemeSQL &
tÖncekiÖdemeSıraBiçimi) Then
      Set .dbgÖncekiÖdemeler.DataSource = grYedekKayıt
      .dbgÖncekiÖdemeler.Columns(0).Caption = "Amount"
      .dbgÖncekiÖdemeler.Columns(1).Caption = "Unit"
      .dbgÖncekiÖdemeler.Columns(2).Caption = "Date"
      .dbgÖncekiÖdemeler.Columns(3).Caption = "Desc."
      .dbgÖncekiÖdemeler.Columns(0).NumberFormat = gtParaFormatiYaz
      .dbgÖncekiÖdemeler.Columns(2).NumberFormat = "dd/mm/yyyy"
      If grKayıt.Collect("AboneYapanNo") = KENDİSİABONENO Then
         .txtToplamBorç.Text = Format(grKayıt.Collect("AbonelikÜcreti"),
gtParaFormatiYaz)
        If fSQLCalistir(gnBağlantı, grYedekKayıt, "SELECT * FROM
KişiselHesaplar WHERE AboneSıraNo=" & grKayıt.Collect("SıraNo")) Then
           .txtKalan.Text = Format(grYedekKayıt.Collect("KalanBorç"),
gtParaFormatıYaz) '0 kaldıysa yazamaz
```

End If

Else

```
If fSQLÇalıştır(gnBağlantı, grYedekKayıt, "SELECT * FROM
GrupHesapları WHERE GrupNo=" & grKayıt.Collect("AboneYapanNo") & " AND
ParaBirimiKodu=(SELECT Kod FROM Parabirimleri WHERE Ad="" &
.cboParaBirimi2.Text & "")") Then
           .txtToplamBorc.Text = Format(grYedekKayıt.Collect("ToplamBorc"),
gtParaFormatiYaz)
           .txtKalan.Text = Format(grYedekKayıt.Collect("KalanBorç"),
gtParaFormatiYaz)
         End If
      End If
    Else
      Hata ÖncekiÖdemelerOkunamadı
      Exit Sub
    End If
    If .txtKalan.Text = "" Then 'o yüzden biz yazacaz
      .txtKalan.Text = "0"
    End If
    .txtToplamÖdenen.Text = Format(Val(Format(.txtToplamBorç.Text,
gtParaFormatiOku)) - Val(Format(.txtKalan.Text, gtParaFormatiOku)),
gtParaFormatiYaz)
    If .txtToplamÖdenen.Text = "" Then ' aynı üstteki durum
      .txtToplamÖdenen.Text = "0"
    End If
    If .txtToplamBorç.Text = "" Then
      .txtToplamBorc.Text = "0"
    End If
    If Val(.txtKalan.Text) = 0 Then
      .cmd\ddot{O}demeYap.Enabled = False
    Else
       .cmdÖdemeYap.Enabled = True
    End If
  End With
End Sub
```

```
Public Function fEskiHesapSil(ptSQL As String, plParaBirimiKodu As Long) As
Boolean
  fEskiHesapSil = True
  If fSQLÇalıştır(gnBağlantı, grYedekKayıt, ptSQL) Then
    If grYedekKayıt.Collect("KalanBorç") = 0 Then
      grYedekKayıt.Delete
    Else
      fEskiHesapSil = False
    End If
  Else
    fEskiHesapSil = False
    Hata AboneHesabınaUlaşılamadı
  End If
End Function
Public Sub ÖncekiÖdemeleriGöster()
  With frmAnaPencere
    .cboParaBirimi2.Clear
    If grKayıt.Collect("AboneYapanNo") = KENDİSİABONENO Then
       .cboParaBirimi2.AddItem .cboParaBirimi1.Text
       gfNesneClickleriÇalışabilirMi = True
       .cboParaBirimi2.ListIndex = 0
    ElseIf .chkGrupBaşkanı.Value = Checked Then
       ComboBoxGüncelle .cboParaBirimi2, gnBağlantı, grYedekKayıt, "SELECT
X.Ad FROM ParaBirimleri X,GrupHesapları Y WHERE X.Kod=Y.ParaBirimiKodu
AND Y.GrupNo=" & grKayıt("AboneYapanNo") & "ORDER BY X.Ad", "Ad", True
       If .cboParaBirimi2.ListCount = 0 Then
         Hata BuGruptakiParaBirimleriOkunamadı
       End If
     Else
       If .sstBilgiler.Tab = 2 Then 'bu grup üyesi ama başkan değil eğer en son hesaplar
tab ı seçil ise bu kişi için o tab dan ayrılmalıyız
         .sstBilgiler.Tab = 1
       End If
```

```
End If
```

End With

End Sub

Public Sub ÖncekiÖdemeleriSil(plParaBirimiKodu As Long)

'print-out istiyosa ver ama önceki ödemeleri mutlaka sil

If fSQLÇalıştır(gnBağlantı, grYedekKayıt, "DELETE FROM Ödemeler WHERE SıraNo=" & grKayıt.Collect("SıraNo") & " AND ParaBirimiKodu=" &

plParaBirimiKodu, False) Then

End If

End Sub

Public Sub AboneBilgileriniGöster()

With frmAnaPencere

If .lstAboneİsimleri.ListIndex >= 0 Then

If fSQLÇalıştır(gnBağlantı, grKayıt, "SELECT \* FROM Aboneler WHERE

SıraNo=" & .lstAboneİsimleri.ItemData(.lstAboneİsimleri.ListIndex)) Then

.txtAd.Text = grKayıt.Collect("Ad")

.txtSoyad.Text = grKayıt.Collect("Soyad")

.rtfAdres.Text = grKayıt.Collect("Adres")

ComboBoxElemanSeç .cboÜlke, tParametreDeğeriBul(gnBağlantı,

grKayıt.Collect("ÜlkeKodu"), "Ülkeler", "Kod", "Ad")

ComboBoxElemanSeç.cboİl, tParametreDeğeriBul(gnBağlantı,

grKayıt.Collect("İlKodu"), "İller", "Kod", "Ad", "ÜlkeKodu",

grKayıt.Collect("ÜlkeKodu"))

ComboBoxElemanSeç.cboİlçe, tParametreDeğeriBul(gnBağlantı,

grKayıt.Collect("İlçeKodu"), "İlçeler", "Kod", "Ad", "İlKodu",

grKayıt.Collect("İlKodu"))

.txtEvTel.Text = grKayıt.Collect("EvTel")

 $.txt\dot{I}$ şTel.Text = grKayıt.Collect("İşTel")

.txtCepTel.Text = grKayıt.Collect("CepTel")

.txtFax.Text = grKayıt.Collect("Fax")

.rtfAçıklama.Text = grKayıt.Collect("Açıklama")

.txtAboneNo.Text = grKayıt.Collect("AboneNo")

```
.txtBaşSay.Text = grKayıt.Collect("BaşSay")
         .dtpİlkAbonelikTarihi.Value = grKayıt.Collect("İlkKayıt")
        If grKayıt.Collect("EnSonYenileme") > 0 Then
           .dtpEnSonYenilemeTarihi.Enabled = True
           .dtpEnSonYenilemeTarihi.Value = grKayıt.Collect("EnSonYenileme")
        Else
           .dtpEnSonYenilemeTarihi.Value = Date
           .dtpEnSonYenilemeTarihi.Enabled = False
        End If
        If grKayıt.Collect("AboneYapanNo") = KENDİSİABONENO Then
           .optKendisi.Value = True
           'eğer önceden bu seçiliyse click çalışmayacak o yüzden elle
           'gruplar combosunu temizlicez
           ComboBoxTemizle .cboGruplar
           .sstBilgiler.TabEnabled(2) = True
   Else
    .optGrup.Value = True
          ComboBoxElemanSeç.cboGruplar, tParametreDeğeriBul(gnBağlantı,
grKayıt.Collect("AboneYapanNo"), "Gruplar", "GrupNo", "Ad")
           If fDahaÖncedenKayıtlıMı(gnBağlantı, grYedekKayıt, "SELECT * FROM
Gruplar WHERE Başkan=" & grKayıt.Collect("SıraNo")) Then
             .chkGrupBaşkanı.Value = Checked
             .sstBilgiler.TabEnabled(2) = True
           Else
             .chkGrupBaşkanı.Value = Unchecked
             .sstBilgiler.TabEnabled(2) = False
           End If
         End If
         .txtDağıtımcıNo.Text = grKayıt.Collect("DağıtımcıNo")
         If grKayıt.Collect("HediyeKitapVerildiMi") Then
           .optEvet.Value = True
           ComboBoxElemanSeç .cboHediyeKitap, tParametreDeğeriBul(gnBağlantı,
grKayıt.Collect("HediyeKitapKodu"), "HediyeKitaplar", "Kod", "Ad")
         Else
```

```
.optHayır.Value = True
          'eğer önceden bu seçiliyse click çalışmayacak o yüzden elle
          'hediyekitapların combosunu temizlicez
          ComboBoxTemizle .cboHediyeKitap
        End If
        .txtÜcret.Text = grKayıt.Collect("AbonelikÜcreti")
        ComboBoxElemanSeç.cboParaBirimi1, tParametreDeğeriBul(gnBağlantı,
grKayıt.Collect("ParaBirimiKodu"), "ParaBirimleri", "Kod", "Ad")
        ÖncekiÖdemeleriGöster
    geGeçerliMod = DüzeltmeModu
      End If
    End If
  End With
End Sub
Public Sub KendisiAboneOlanlariYaz()
  frmAnaPencere.cmdÖncekiÖdemeleriSil.Enabled = True
  frmAnaPencere.cmdÖdemeYap.Enabled = True
  ListBoxGüncelle frmAnaPencere.lstAboneİsimleri, grKayıt, "SELECT * FROM
Aboneler WHERE SıraNo IN (SELECT AboneSıraNo FROM KişiselHesaplar WHERE
KalanBorç>0)", "Ad", "Soyad", "SıraNo"
  DurumÇubuğunuGüncelle
End Sub
Public Sub GrupBaşkanlarınıEkle()
  Dim ITMP1 As Long, ITMP2 As Long
  If fSQLCalistir(gnBağlantı, grKayıt, "SELECT * FROM Aboneler WHERE SıraNo
IN (SELECT Başkan FROM Gruplar WHERE GrupNo IN (SELECT DISTINCT
GrupNo FROM GrupHesapları WHERE KalanBorç>0)) ORDER BY Ad") Then
    If grKayıt.RecordCount > 0 Then
      frmAnaPencere.cmdÖncekiÖdemeleriSil.Enabled = True
      frmAnaPencere.cmdÖdemeYap.Enabled = True
      1TMP1 = grKayıt.RecordCount
      grKayıt.MoveFirst
```

```
For 1TMP2 = 1 To 1TMP1
        ListBoxaYeniElemanEkle frmAnaPencere.lstAboneİsimleri,
grKayıt.Collect("Ad") & " " & grKayıt.Collect("Soyad"), grKayıt.Collect("SıraNo"),
False
        grKayıt.MoveNext
      Next
      DurumÇubuğunuGüncelle
      AboneBilgileriniGöster
    End If
  End If
End Sub
Public Sub GrupBaşkanlarınıYaz()
  If gfYöneticiHesabıAktifMi Then
    frmAnaPencere.tbrSolAraçCubuğu.Buttons.Item(5).Enabled = True
  Else
    frmAnaPencere.tbrSolAraçCubuğu.Buttons.Item(5).Enabled = False
  End If
  frmAnaPencere.cmdÖncekiÖdemeleriSil.Enabled = True
  frmAnaPencere.cmdÖdemeYap.Enabled = True
  ListBoxGüncelle frmAnaPencere.lstAboneİsimleri, grKayıt, "SELECT * FROM
Aboneler WHERE SıraNo IN (SELECT Başkan FROM Gruplar WHERE GrupNo IN
(SELECT DISTINCT GrupNo FROM GrupHesapları WHERE KalanBorç>0)) ORDER
BY Ad", "Ad", "Soyad", "SıraNo"
  DurumÇubuğunuGüncelle
  AboneBilgileriniGöster
End Sub
Public Sub YardımıGöster()
  Dim ITMP As Long
  If tDosyaBul(tYardımDosyası) = "" Then
    Hata YardımDosyasıYok
  Else
    ITMP = Shell("notepad.exe " & tYardımDosyası, vbNormalFocus)
```

End If

End Sub

Public Sub ProgramdanÇık()

If Not fVeriTabanıKapat(gnBağlantı, grKayıt) Then

Hata VeriTabanıKapatılamadı

End If

End Sub

## 7.11 Araçlar Modülü SOURCE CODES

## Option Explicit

Private Declare Function SendMessage Lib "user32" Alias "SendMessageA" (ByVal hwnd As Long, ByVal wMsg As Long, ByVal wParam As Long, lParam As Any) As Long

Public gfSormadanÇık As Boolean
Public gfNesneClickleriÇalışabilirMi As Boolean
Public gfYöneticiHesabıAktifMi As Boolean
Public tYardımDosyası As String
Public gvCevap As VbMsgBoxResult
Public gtParaFormatıYaz As String
Public gtParaFormatıOku As String

Public Function fBaşkaÇalışanVarMı() As Boolean

If App.PrevInstance Then

fBaşkaÇalışanVarMı = True

Else

fBaşkaÇalışanVarMı = False

End If

**End Function** 

Public Function tDosyaBul(ptDosya As String) As String

tDosyaBul = Dir(ptDosya)

**End Function** 

Public Function fDosyaKopyala(ptKaynak As String, ptHedef As String) As Boolean

On Error GoTo Hata

FileCopy ptKaynak, ptHedef

fDosyaKopyala = True

**Exit Function** 

```
Hata:
  fDosyaKopyala = False
End Function
Public Sub TextBoxFormatl1Yazım(ByRef ptxtTextBox As TextBox, ptYazımBiçimi
As String)
  ptxtTextBox.Text = Format(ptxtTextBox.Text, ptYazımBiçimi)
  ptxtTextBox.SelStart = Len(ptxtTextBox.Text)
End Sub
Public Sub ListBoxGüncelle(ByRef plstListBox As ListBox, ByRef prKayıt As
Recordset, ptSQL As String, ptVeriAlan1 As String, Optional ptVeriAlan12 As String
= "", Optional ptAnahtarAlanı As String = "", Optional plSeçilecekElemanNo As Long
= -1)
  Dim ITMP As Long
  Dim tVeri As String
  If fSQLCalistir(gnBağlantı, prKayıt, ptSQL) Then
    If prKayıt.RecordCount > 0 Then
      plstListBox.Clear
       For ITMP = 1 To prKayıt.RecordCount
         tVeri = prKayıt.Collect(ptVeriAlanı1)
         If ptVeriAlani2 <> "" Then
           tVeri = tVeri & " " & prKayıt.Collect(ptVeriAlanı2)
         End If
         plstListBox.AddItem tVeri
         If ptAnahtarAlanı <> "" Then
           plstListBox.ItemData(plstListBox.NewIndex) =
prKayıt.Collect(ptAnahtarAlanı)
         End If
         prKayıt.MoveNext
       Next
       If plSeçilecekElemanNo >= 0 Then
         plstListBox.ListIndex = plSeçilecekElemanNo
       Else
```

```
plstListBox.ListIndex = 0
      End If
    End If
  End If
End Sub
Public Sub ComboBoxKopyala(pcboKaynakcomboBox As ComboBox, ByRef
pcboHedefComboBox As ComboBox, Optional ptSeçilecekEleman As String = "")
  Dim 1TMP As Long
  pcboHedefComboBox.Clear
  For ITMP = 1 To pcboKaynakcomboBox.ListCount
    pcboHedefComboBox.List(lTMP - 1) = pcboKaynakcomboBox.List(lTMP - 1)
  ComboBoxElemanSeç pcboHedefComboBox, ptSeçilecekEleman
End Sub
Public Sub ComboBoxTemizle(ByRef pcboComboBox As ComboBox) 'combo içeriği
durur sadece metni siler ve listindex i 0 yapar
  pcboComboBox.Text = ""
  If pcboComboBox.ListCount > 0 Then
    pcboComboBox.ListIndex = -1
  End If
End Sub
Public Sub ComboBoxElemanSeç(ByRef pcboComboBox As ComboBox, Optional
ptSeçilecekEleman As String = "")
  Dim lSayaç As Long
  If pcboComboBox.ListCount > 0 Then
    If ptSeçilecekEleman = "" Then
      pcboComboBox.ListIndex = 0
    Else
      For ISayaç = 0 To pcboComboBox.ListCount - 1
        pcboComboBox.ListIndex = 1Sayaç
         If pcboComboBox.Text = ptSeçilecekEleman Then
```

```
Exit Sub
        End If
      Next
      pcboComboBox.ListIndex = 0
    End If
  End If
End Sub
Public Sub ComboBox Güncelle (ByRef pcboComboBox As ComboBox, pnBağlantı As
Connection, ByRef prKayıt As Recordset, ptSQL As String, ptVeriAlanı As String,
pfNesneClickleriÇalışabilirMi As Boolean, Optional ptSeçilecekEleman As String = "")
  Dim lKayıtAdedi As Long, lSayaç As Long
  gfNesneClickleriÇalışabilirMi = pfNesneClickleriÇalışabilirMi
  pcboComboBox.Clear
  If fSQLÇalıştır(pnBağlantı, prKayıt, ptSQL) Then
    1KayıtAdedi = prKayıt.RecordCount
    If lKayıtAdedi > 0 Then
       For lSayaç = 1 To lKayıtAdedi
         pcboComboBox. AddItem\ prKayıt. Collect (ptVeriAlanı)
         prKayıt.MoveNext
       Next
       If ptSeçilecekEleman = "" Then
         pcboComboBox.ListIndex = 0
       Else
         ComboBoxElemanSeç pcboComboBox, ptSeçilecekEleman
       End If
     End If
  End If
  gfNesneClickleriÇalışabilirMi = True
End Sub
```

Public Function fDahaÖncedenKayıtlıMı(pnBağlantı As Connection, ByRef prKayıt As Recordset, ptSQL As String) As Boolean

If fSQLÇalıştır(gnBağlantı, prKayıt, ptSQL) Then

```
If prKayıt.RecordCount = 0 Then
fDahaÖncedenKayıtlıMı = False
Else
fDahaÖncedenKayıtlıMı = True
End If
End If
End Function
```

**End Function** 

Public Function tParametreDeğeriBul(pnBağlantı As Connection, plParametreNo As Long, ptTablo As String, ptParametreNoAlanı As String, ptParametreDeğerAlanı As String, Optional ptAnahtarAlanı As String = "", Optional plAnahtarNo As Long = -1) As String

```
Dim rKayıt As Recordset
 Dim tSQL As String
 tSQL = "SELECT * FROM " & ptTablo & " WHERE " & ptParametreNoAlanı &
"=" & plParametreNo
  If ptAnahtarAlanı <> "" Then
   End If
  If fSQLÇalıştır(pnBağlantı, rKayıt, tSQL) Then
    If rKayıt.EOF = False Then
      tParametreDe\breve{g}eriBul = rKayıt.Collect(ptParametreDe\breve{g}erAlanı)
    Else
      tParametreDeğeriBul = ""
    End If
  Else
    tParametreDeğeriBul = ""
  End If
```

Public Function lParametreNoBul(pnBağlantı As Connection, ptParametreDeğeri As String, ptTablo As String, ptParametreNoAlanı As String, ptParametreDeğerAlanı As String, Optional ptAnahtarAlanı As String = "", Optional plAnahtarNo As Long = -1) As Long

```
Dim rKayıt As Recordset
  Dim tSQL As String
  tSQL = "SELECT * FROM " & ptTablo & " WHERE " & ptParametreDeğerAlanı &
"=" & ptParametreDeğeri & """
  If ptAnahtarAlanı <> "" Then
    tSQL = tSQL & "AND " & ptAnahtarAlanı & "=" & plAnahtarNo
  End If
  If fSQLÇalıştır(pnBağlantı, rKayıt, tSQL) Then
    If rKayıt.EOF = False Then
      1ParametreNoBul = rKayıt.Collect(ptParametreNoAlanı)
    Else
      lParametreNoBul = -1
    End If
  Else
    lParametreNoBul = -1
  End If
End Function
Public Function lParametreKaydetGüncelle(pnBağlantı As Connection, prKayıt As
Recordset, ptParametreTablosu As String, ptPrimaryKey As String, ptForeignKey As
String, ptDeğerAlanı As String, ptDeğer As String, pfGüncellemeYapılsınMı As
Boolean, Optional plFKNo As Long, Optional ptYeniDeğer As String, Optional
plYeniFKNo As Long) As Long
  Dim tSQL As String
  tSQL = "SELECT * FROM " & ptParametreTablosu & " WHERE " & ptDeğerAlanı
& "=" & ptDeğer & ""
  If ptForeignKey <> "" Then
    tSQL = tSQL & " AND " & ptForeignKey & "=" & plFKNo
  End If
  If Not fDahaÖncedenKayıtlıMı(pnBağlantı, prKayıt, tSQL) Then
    prKayıt.AddNew
    prKayıt(ptDeğerAlanı) = ptDeğer
```

If ptForeignKey <> "" Then

prKayıt(ptForeignKey) = plFKNo

```
End If
    prKayıt.Update
  ElseIf pfGüncellemeYapılsınMı Then
    tSQL = "SELECT * FROM " & ptParametreTablosu & " WHERE " &
ptDeğerAlanı & "=" & ptYeniDeğer & """
    If ptForeignKey <> "" Then
      tSQL = tSQL & "AND " & ptForeignKey & "=" & plYeniFKNo
    End If
    If fDahaÖncedenKayıtlıMı(pnBağlantı, prKayıt, tSQL) Then
       lParametreKaydetGüncelle = -1
       Exit Function
    Else
       prKayıt(ptDeğerAlanı) = ptYeniDeğer
       If ptForeignKey <> "" Then
         prKayıt(ptForeignKey) = plYeniFKNo
    End If
       prKayıt.Update
  End If
  1ParametreKaydetGüncelle = prKayıt(ptPrimaryKey)
End Function
'bu yordam listbox ın içeriğine dokunmadan bir elemanı onun sonuna ekler
Public Sub ListBoxaYeniElemanEkle(ByRef plstListBox As ListBox, ptEleman As
String, plAnahtar As Long, pfSeçilsinMi As Boolean)
   Dim 1TMP As Long
  ITMP = plstListBox.ListCount
   plstListBox.AddItem ptEleman', lTMP
   'plstListBox.ItemData(lTMP) = plAnahtar
   plstListBox.ItemData(plstListBox.NewIndex) = plAnahtar
   If pfSeçilsinMi Then
     plstListBox.ListIndex = lTMP
   End If
 End Sub
```

```
Public Function fListBoxElemanSil(ByRef plstListBox As ListBox, plEleman As Long)
As Boolean
  fListBoxElemanSil = False
  If plstListBox.ListIndex >= 0 Then
    plstListBox.RemoveItem (plEleman)
    fListBoxElemanSil = True
    If plstListBox.ListCount > 0 Then
       If plEleman <= (plstListBox.ListCount - 1) Then
         plstListBox.ListIndex = plEleman
       Else
         plstListBox.ListIndex = plEleman - 1
       End If
    End If
  End If
End Function
Public\ Sub\ ListBoxaYatayKaydırmaQubuğuEkle(ByRef\ plstListe\ As\ ListBox)
  Dim fTMP As Boolean
  fTMP = SendMessage(plstListe.hwnd, &H415, 2 * plstListe.Width /
Screen.TwipsPerPixelX, 0)
End Sub
```

# 7.12 HataVeUyarıModülü SOURCE CODES

## Option Explicit

Enum HataKodları

BirdenFazlaProgramÇalıştırma

VeriTabanıAçılamadı

VeriTabanıKapatılamadı

GeçersizKullanıcıAdıYadaŞifre

YardımDosyasıYok

EnSonYeniKayıtlaraKayıtYapılamadı

EnSonYenilenenlereKayıtYapılamadı

 $En Son Ad Soyad De \c gi \c stirilen lere Kayıt Yapılamadı$ 

EnSonAdresDeğiştirenlereKayıtYapılamadı

 $En Son \dot{I}ptal Edilen lere Kayıt Yapılamadı$ 

BilgilerKayıtEdilemedi

ÖnceBirKayıtSeçin

BuGrubunBaşkanıZatenVar

BuAboneBaşkaBirGrubunBaşkanı

ÖncekiÖdemelerOkunamadı

Bu Gruptaki Para Birimleri Okunamadı

LütfenGeçerliBirMiktarGirin

ÖdemeKayıtEdilemedi

AboneHesabınaUlaşılamadı

AboneninBorcuVarYenilemeYapamaz

BuAboneGrupBaşkanıGrupDeğiştiremez

BirParametreDeğeriGirilmeli

BuParametreyiKullananKayıtlarVar

EnAzBirKullanıcıKayıtlıOlmalı

BuİsimdeBirKullanıcıZatenVar

End Enum

Enum UyarıKodları

BütünBilgilerGirilmemiş

Çıkış

BilgileriGüncelleştirmeOnayıAl

Abonelik Yenileme Onayı Al

AboneİptalEtmeOnayı

AboneSilmeOnayı

KayıtBulunamadı

ListeSilinsinMi

End Enum

Public Sub Hata(peHataKodu As HataKodları, Optional vTuşVeSimgeler As

VbMsgBoxStyle = vbCritical, Optional tBaşlık As String = "ERROR")

Dim tHataMetni As String

Select Case peHataKodu

Case BirdenFazlaProgramÇalıştırma

tHataMetni = "PROGRAM IS WORKING"

Case VeriTabanıAçılamadı

tHataMetni = "DATABASE COULDN'T BEEN OPENED"

Case VeriTabanıKapatılamadı

tHataMetni = "DATABASE COULDN'T BEEN CLOSED"

Case GecersizKullanıcıAdıYadaŞifre

tHataMetni = "INVALID USER NAME OR PASSWORD"

Case YardımDosyasıYok

tHataMetni = tYardımDosyası & "IS NOT FOUND"

Case EnSonYeniKayıtlaraKayıtYapılamadı

tHataMetni = "IT IS NOT RECORDED TO THE LIST OF LAST NEW

### RECORDS"

Case EnSonYenilenenlereKayıtYapılamadı

tHataMetni = "IT IS NOT RECORDED TO THE LIST OF LAST UPDATES"

 $Case\ En Son Ad Soyad De \center{Son Son Ad Soyad De \center{Son Son Ad Soyad De \center{Son Son Ad Soyad De \center{Son Son Ad Soyad De \center{Son Son Ad Soyad De \center{Son Son Ad Soyad De \center{Son Son Ad Soyad De \center{Son Ad Soyad De \center{Son Ad Son Ad Soyad De \center{Son Ad Son Ad Son A$ 

tHataMetni = "IT IS NOT RECORDED TO THE LIST OF LAST

#### NAME/SURNAME"

Case EnSonAdresDeğiştirenlereKayıtYapılamadı

tHataMetni = "IT IS NOT RECORDED TO THE LIST OF LAST ADRES CHANGES"

Case EnSonİptalEdilenlereKayıtYapılamadı

tHataMetni = "IT IS NOT RECORDED TO THE LIST OF LAST CANCELED RECORDS"

Case BilgilerKayıtEdilemedi

tHataMetni = "THE INFORMATIONS ARE NOT RECORDED"

Case ÖnceBirKayıtSeçin

tHataMetni = "TO DO THE OPERATION CHOOSE A RECORD"

Case BuGrubunBaşkanıZatenVar

tHataMetni = "THIS GROUP HAS A MANAGER"

Case BuAboneBaşkaBirGrubunBaşkanı

tHataMetni = "THIS MAN IS THE MANAGER OF ANOTHER GROUP"

Case ÖncekiÖdemelerOkunamadı

tHataMetni = "FORMER PAYMENTS COULDN'T BEEN READ"

Case BuGruptakiParaBirimleriOkunamadı

tHataMetni = "THE MONEY UNITS OF THIS GROUP COULDN'T BEEN READ"

Case LütfenGeçerliBirMiktarGirin

tHataMetni = "PLEASE ENTER A VALID AMOUNT OF MONEY"

Case ÖdemeKayıtEdilemedi

tHataMetni = "THE PAYMENT COULDN'T BEEN RECORDED"

Case AboneHesabınaUlaşılamadı

tHataMetni = "THE ACCOUNT OF THIS RECORD COULDN'T BEEN FOUND"

Case AboneninBorcuVarYenilemeYapamaz

tHataMetni = "UPDATE IS IMPOSSIBLE BECAUSE THIS RECORD HAS DEPT"

Case BuAboneGrupBaşkanıGrupDeğiştiremez

tHataMetni = "THIS RECORD IS THE MANAGER OF A GROUP."

Case BirParametreDeğeriGirilmeli

tHataMetni = "PLEASE ENTER A PARAMETER VALUE"

Case BuParametreyiKullananKayıtlarVar

tHataMetni = "THERE ARE SOME RECORDS THAT USE THIS

PARAMETER"

Case EnAzBirKullanıcıKayıtlıOlmalı

tHataMetni = "THERE MUST BE AT LEAST ONE USER"

Case BuİsimdeBirKullanıcıZatenVar

tHataMetni = "THERE IS A USER THAT HAS SAME NAME"

Case Else

tHataMetni = "UNKNOWN ERROR"

**End Select** 

MsgBox tHataMetni, vTuşVeSimgeler, tBaşlık

End Sub

Public Function vUyarı(peUyarıKodu As UyarıKodları, vTuşVeSimgeler As

VbMsgBoxStyle, Optional tBaşlık As String = "WARNING") As VbMsgBoxResult

Dim tUyarıMetni As String

Select Case peUyarıKodu

Case BütünBilgilerGirilmemiş

tUyarıMetni = "YOU MUST ENTER ALL THE FIELDS"

Case Çıkış

tUyarıMetni = "ARE YOU SURE?"

Case BilgileriGüncelleştirmeOnayıAl

tUyarıMetni = "ARE YOU SURE YOU WANT TO UPDATE?"

Case Abonelik Yenileme Onayı Al

tUyarıMetni = "ARE YOU SURE YOU WANT TO UPDATE THE BEGINING

ISSUE"

Case AboneİptalEtmeOnayı

tUyarıMetni = "ARE YOU SURE YOU WANT TO CANCEL THIS

SUBSCRIPTION"

Case AboneSilmeOnayı

tUyarıMetni = "ARE YOU SURE YOU WANT TO DELETE THIS

SUBSCRIPTION"

Case KayıtBulunamadı

tUyarıMetni = "NO RECORDS FOUND"

Case ListeSilinsinMi

tUyarıMetni = "DELETE LIST"

Case Else

tUyarıMetni = "UNKNOWN WARNING"

End Select

vUyarı = MsgBox(tUyarıMetni, vTuşVeSimgeler, tBaşlık)

End Function

# 7.13 VeriTabanıModülü SOURCE CODES

Option Explicit

Public gtDosyaAdı As String
Public gtYedekDosyaAdı As String
Public gtSql As String

Public gnBağlantı As Connection

Public grKayıt As Recordset

Public grYedekKayıt As Recordset

Public Function fVeriTabanıAç(ptDosyaAdı As String, ByRef pnBağlantı As

Connection, ByRef prKayıt As Recordset, ptSQL As String) As Boolean

On Error GoTo Hata

Set pnBağlantı = New Connection

pnBağlantı.Open "Provider=Microsoft.Jet.OLEDB.4.0;Data Source=" & ptDosyaAdı

& ";Persist Security Info=False"

If fSQLÇalıştır(pnBağlantı, prKayıt, ptSQL) = True Then

fVeriTabanıAç = True

Else

fVeriTabanıAç = False

End If

**Exit Function** 

Hata:

fVeriTabanıAç = False

**End Function** 

Public Function fVeriTabaniKapat(ByRef pnBağlantı As Connection, ByRef prKayıt

As Recordset) As Boolean

On Error GoTo Hata

prKayıt.Close

pnBağlantı.Close

```
Set pnBağlantı = Nothing
Set prKayıt = Nothing
fVeriTabanıKapat = True
fVeriTabanıYedekle gtDosyaAdı, gtYedekDosyaAdı
Exit Function

Hata:
fVeriTabanıKapat = False
End Function
```

Public Function fVeriTabanıYedekle(ptDosyaAdı As String, ptYedekDosyaAdı As String) As Boolean

If fDosyaKopyala(ptDosyaAdı, ptYedekDosyaAdı) Then

fVeriTabanıYedekle = True

Else

fVeriTabanıYedekle = False

End If

Public Function fSQLÇalıştır(pnBağlantı As Connection, ByRef prKayıt As Recordset, ptSQL As String, Optional pfElemanSayısıGerekliMi As Boolean = True) As Boolean

On Error GoTo Hata

**End Function** 

Set prKayıt = New Recordset

prKayıt.CursorLocation = adUseClient

prKayıt.Open ptSQL, pnBağlantı, adOpenKeyset, adLockOptimistic

If pfElemanSayısıGerekliMi Then

lKayıtElemanSayısı prKayıt

End If

fSQLCalistir = True

**Exit Function** 

Hata:

fSQLÇalıştır = False

**End Function** 

Public Sub lKayıtElemanSayısı(ByRef prKayıt As Recordset)

If Not prKayıt.EOF Then
prKayıt.MoveLast
prKayıt.MoveFirst
End If
End Sub